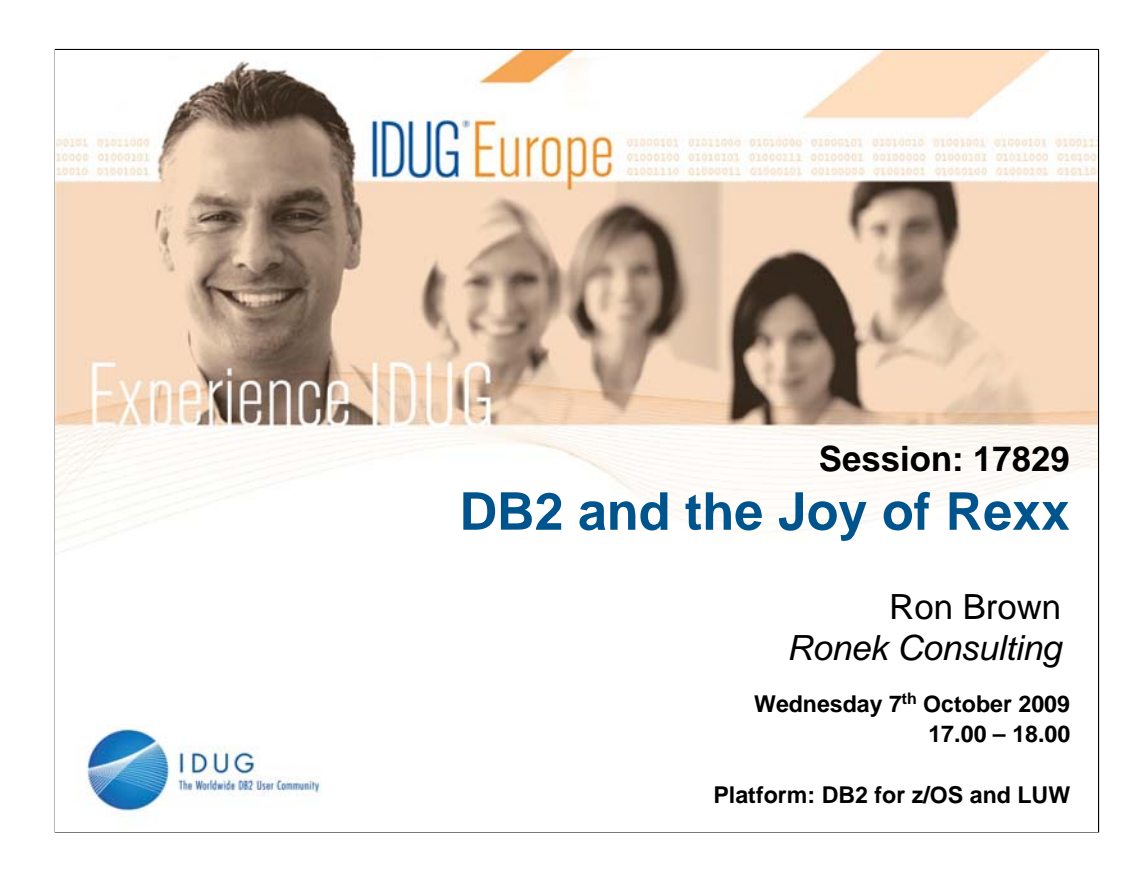

#### **Abstract:**

This presentation aims to cover the use of Rexx and OO-Rexx languages to access DB2 on z/OS and LUW platforms. It will give a brief description of the languages, their standard and non-standard interfaces to DB2, explain some advanced methods of coding for DB2 access, suggest solutions to some common problems, and provide a set of useful code fragment samples.

### **Speaker Biography:**

For over 20 years Ron Brown has worked with DB2 in many different large companies in roles ranging from systems programming to database administration, and he has been writing Rexx programs on VM, MVS and Windows. Hence he has written many DB2-Rexx programs, many of which are contained in technical articles in Xephon magazines and IT websites.

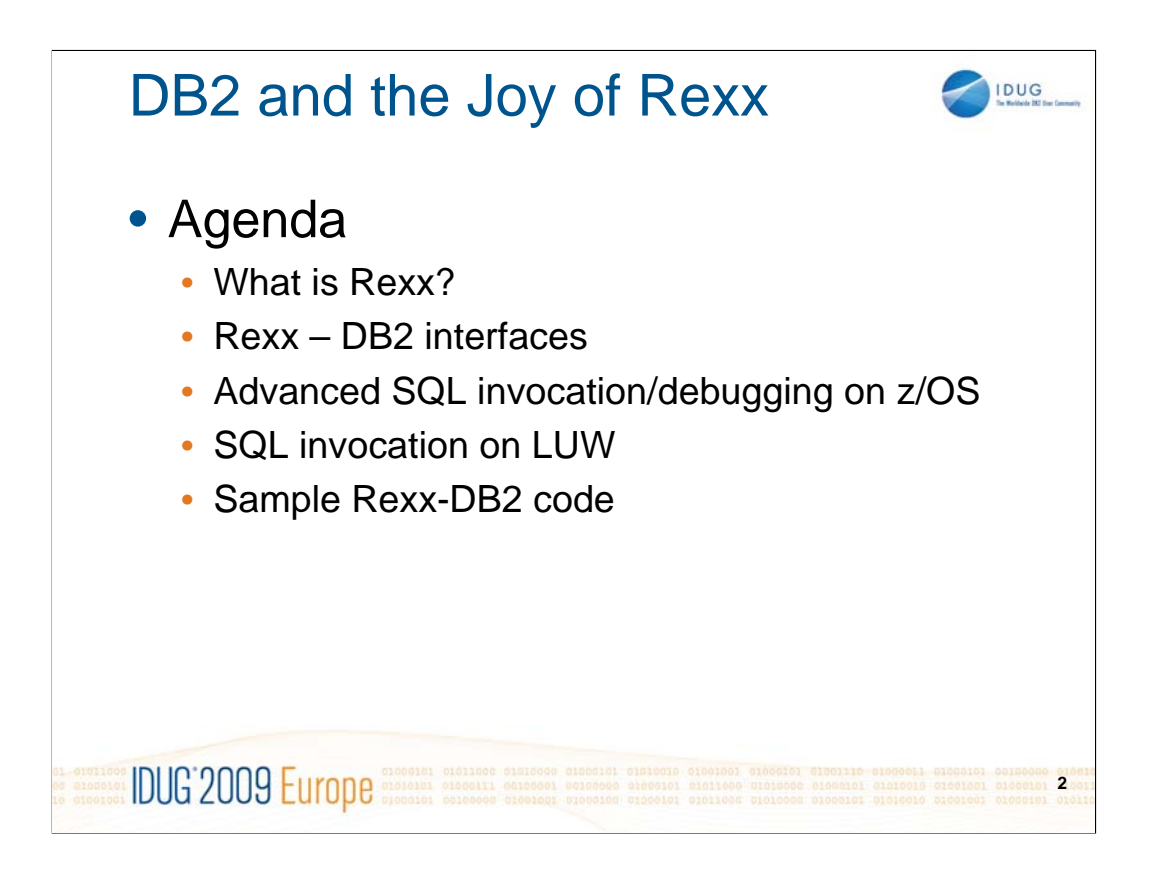

**1.** A brief history of Rexx and OO-Rexx languages on VM, z/OS and LUW, including the differences from other languages and the advantages of using Rexx.

**2.** Standard interfaces from Rexx to DB2 for SQL, commands, IFI, utilities and Stored Procedures on z/OS and LUW.

**3.** Advanced invocation and debugging of SQL on z/OS, including third-party interfaces, DSNREXX considerations and invocation of DSNTIAR.

**4.** Invocation and debugging of SQL on LUW, including SQLEXEC considerations and code for transporting cross platforms.

**5.** Samples of Rexx-DB2 code including: Unicode considerations, RUNSQL, DBRM interpretation, accessing remote DB2 objects, DB2 message processing, SPUFI invocation and DB2 command

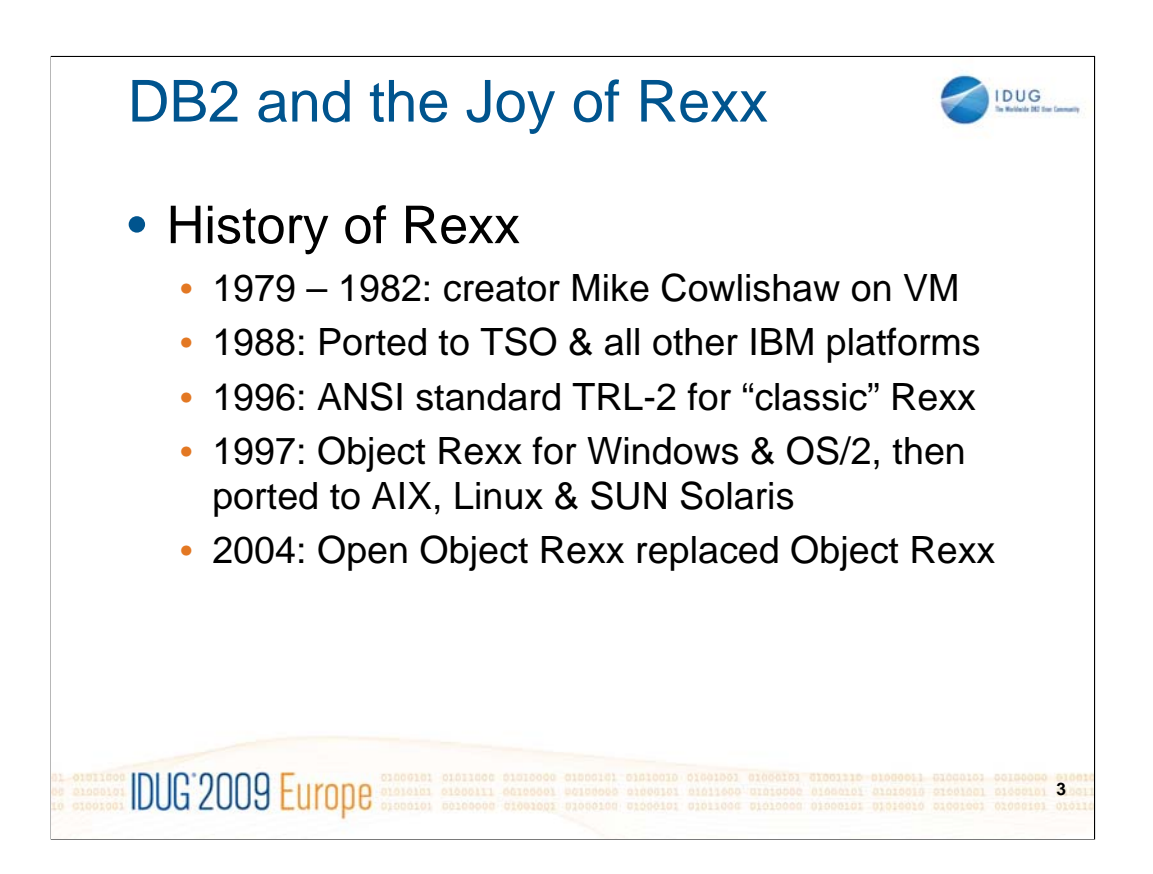

**1.** Mike Colishaw created Rexx from 20th March 1979 to mid 1982 as a replacement for EXEC and EXEC2 on VM.

**2.** Rexx was ported to all other IBM platforms, available with TSO/E Version 2 in late 1988 and early 1989 as an alternative to CLIST when MVS/ESA was replacing MVS/XA.

**3.** ANSI standard, called "TRL-2", was agreed in 1996 for all the various forms of "procedural-" or "classic-" Rexx.

**4.** IBM released Object Rexx for Windows and OS/2 in 1997, then it was ported to AIX, Linux & SUN Solaris.

**5.** Object Rexx was withdrawn by IBM in October 2004, and it became Open Object Rexx on a Common Public License, with some of the original Object Rexx authors still developing it. The Rexx Language Association is now maintaining Object Rexx and NetRexx; they have a website: *http://www.rexxla.org/rexxla/about.html*

**6.** Also see *http://www.rexxlinfo.org* formore information about and links to download 9 more Rexx interpreter/compilers which run on various non-IBM operating systems.

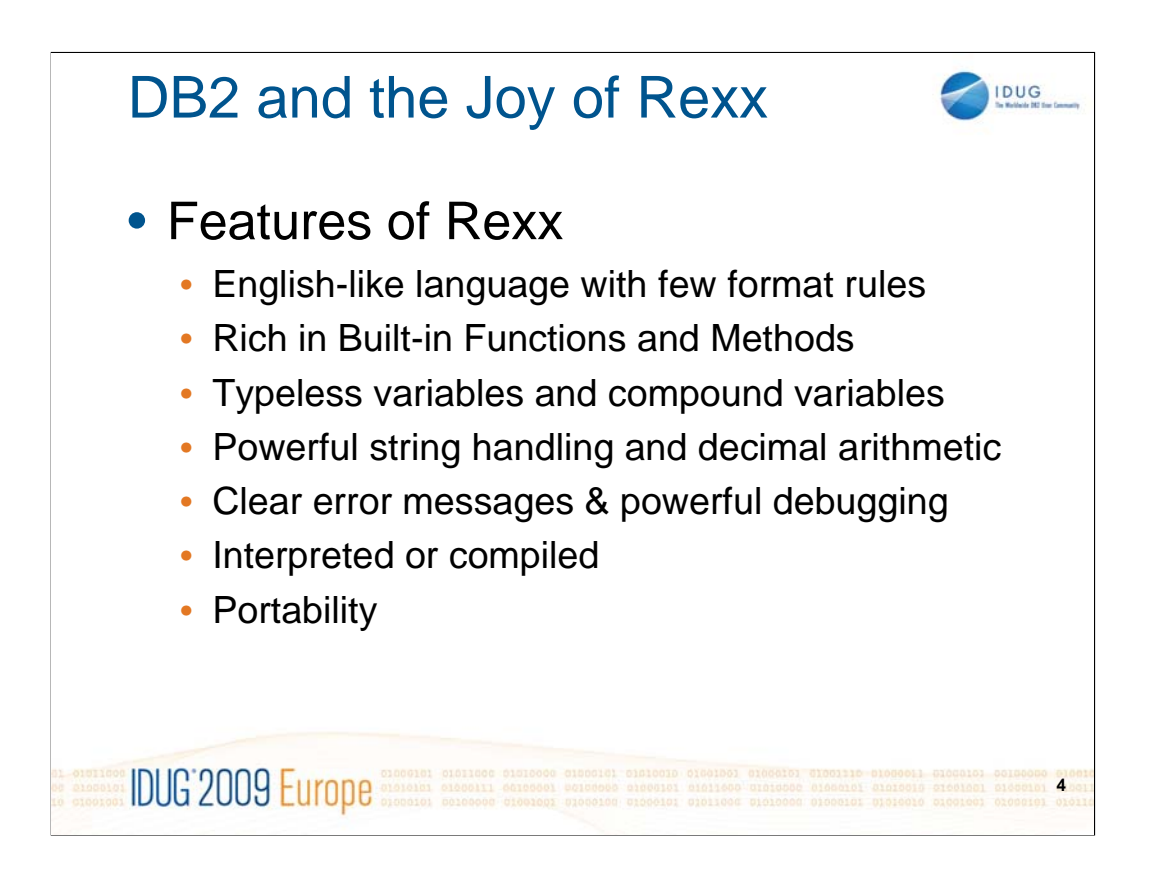

• Rexx is good for Rapid Application Development because it is very easy to learn and use due to its English-like language with instructions like: DO … END, INTERPRET, SAY, PARSE, IF …. THEN … ELSE, and many with language constructs derived from PL/I and PASCAL. It has fewer formatting rules than most languages and is case-insensitive.

•An extensive set of built-in functions (and methods for Object Rexx) are provided and the use can easily write their own additional ones (in various languages).

-All Rexx variables are stored as variable-length character strings. Compound (or "stem") variables provide arrays and/or associative arrays. Variables can be scoped local or global and can be passed to other programs or put into a Rexx "stack".

-Strings can be manipulated by various built-in functions and by the PARSE statement. OO-Rexx can also use Regular Expressions like other languages such as perl, grep, awk and sed.

-Arithmetic calculations are done in decimal.

-TRACE provides easy debugging

-On MVS it is usually interpreted, because the Rexx Compiler is an extra-cost option. On LUW it is usually compiled.

-Rexx code can run on any platform, though any calls it makes to platformspecific products (eg. TSO or Windows commands) can only work on their own platform. OO-Rexx using object methods can be easily portable (as can any object-oriented language).

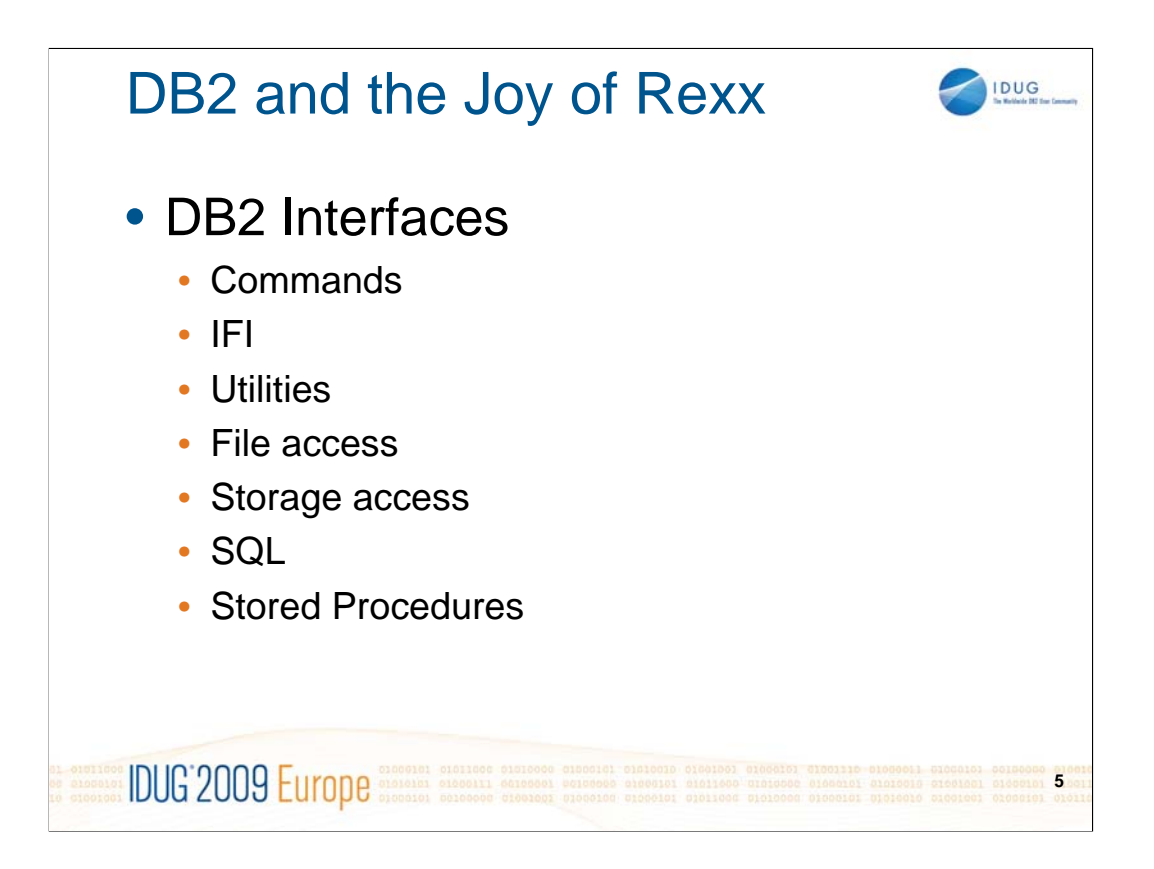

-On z/OS it is normal to use the DSN program to run commands from Rexx programs, which are run under TSO.

-IFI can be accessed from Rexx like other languages. It can be used to issue DB2 commands, obtain monitor trace records, or even write trace data.

-DB2 utilities can be invoked via the DSNUTILS Stored Procedure from Rexx on z/OS

-Rexx can be used to read files from DB2 (eg. DB2 message logs, DBRM libraries) for various purposes

-Some DB2 control blocks can be read directly from storage (be cautious about doing this!)

-Dynamic SQL is supported (DCL, DDL & DML), but not static SQL.

-DSNREXX and SQLEXEC support the calling of Stored Procedures via the "CALL" statement. Stored procedures can be written in Rexx.

We will show some examples of these interfaces being used, but mostly concentrate on SQL (particularly on z/OS).

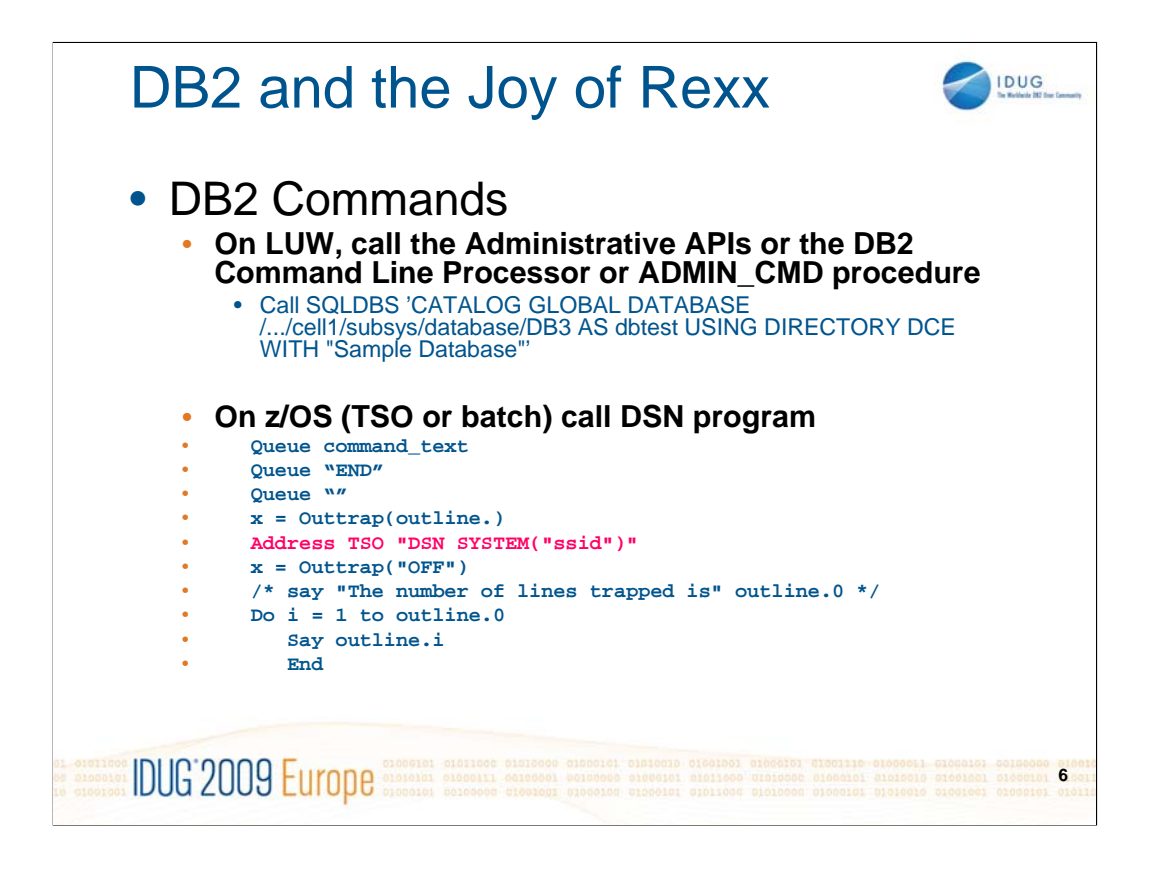

## **LUW**

The SQLDB2 interface supports calling APIs from REXX. The SQLDB2 interface was created to provide support in REXX for new or previously unsupported APIs that do not have any output other than the SQLCA. Invoking a command through the SQLDB2 interface is syntactically the same as invoking the command through the command line processor (CLP), except that the token **call db2** is replaced by **CALL SQLDB2**.

Using the CALL SQLDB2 from REXX has the following advantages over calling the CLP directly:

- The compound REXX variable SQLCA is set
- By default, all CLP output messages are turned off.

**ADMIN\_CMD** procedure is shown in a later slide for invoking Utilities

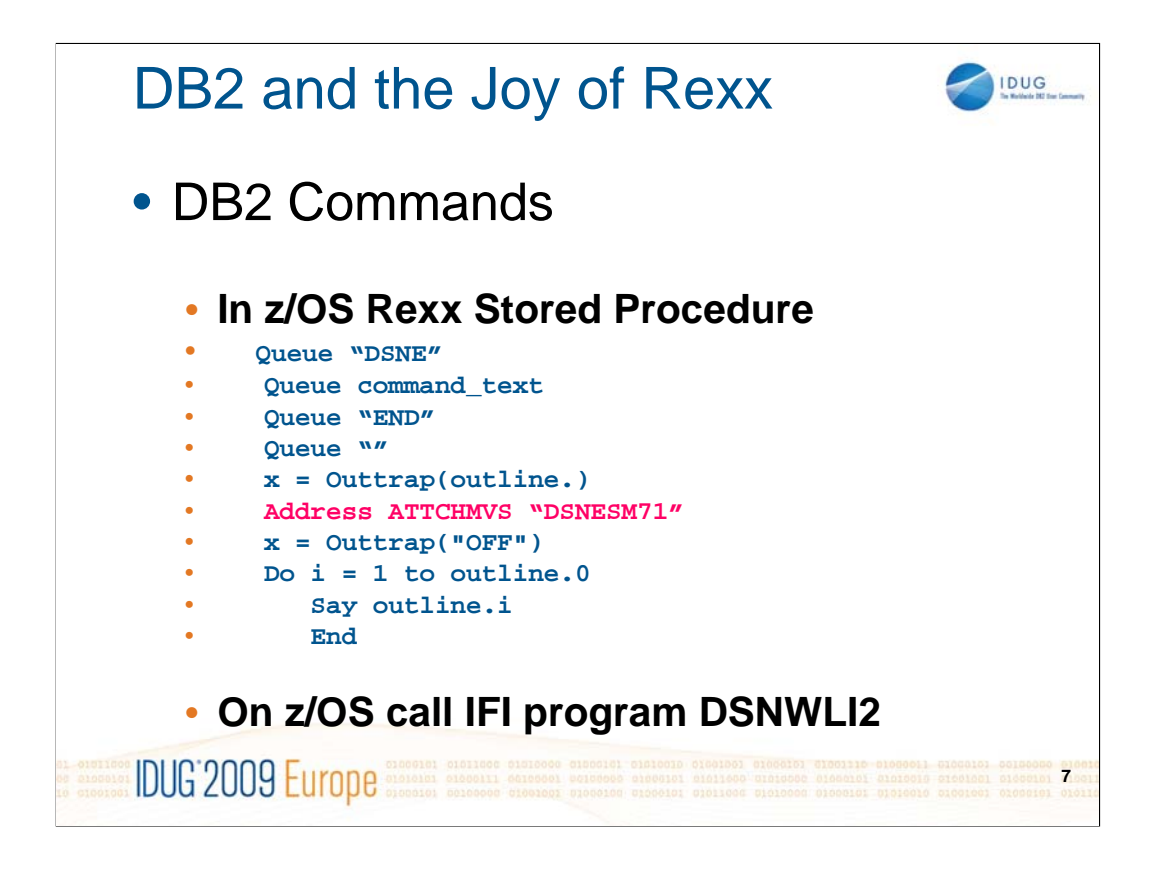

Similarly to **DSN** in TSO, you can use **DSNESM71** to run commands in Stored Procedures. However, note that the use of program DSNESM71 is **not documented** in the DB2 manuals and therefore its use is not fully supported by IBM. For an example of Stored Procedure code using DSNESM71, see the standard DB2 system exec library member called: **db2prefix.SDSNCLIST(DSNADMCS)**

IFI program **DSNWLI2** can be used from Rexx in TSO, batch or Stored Procedures.

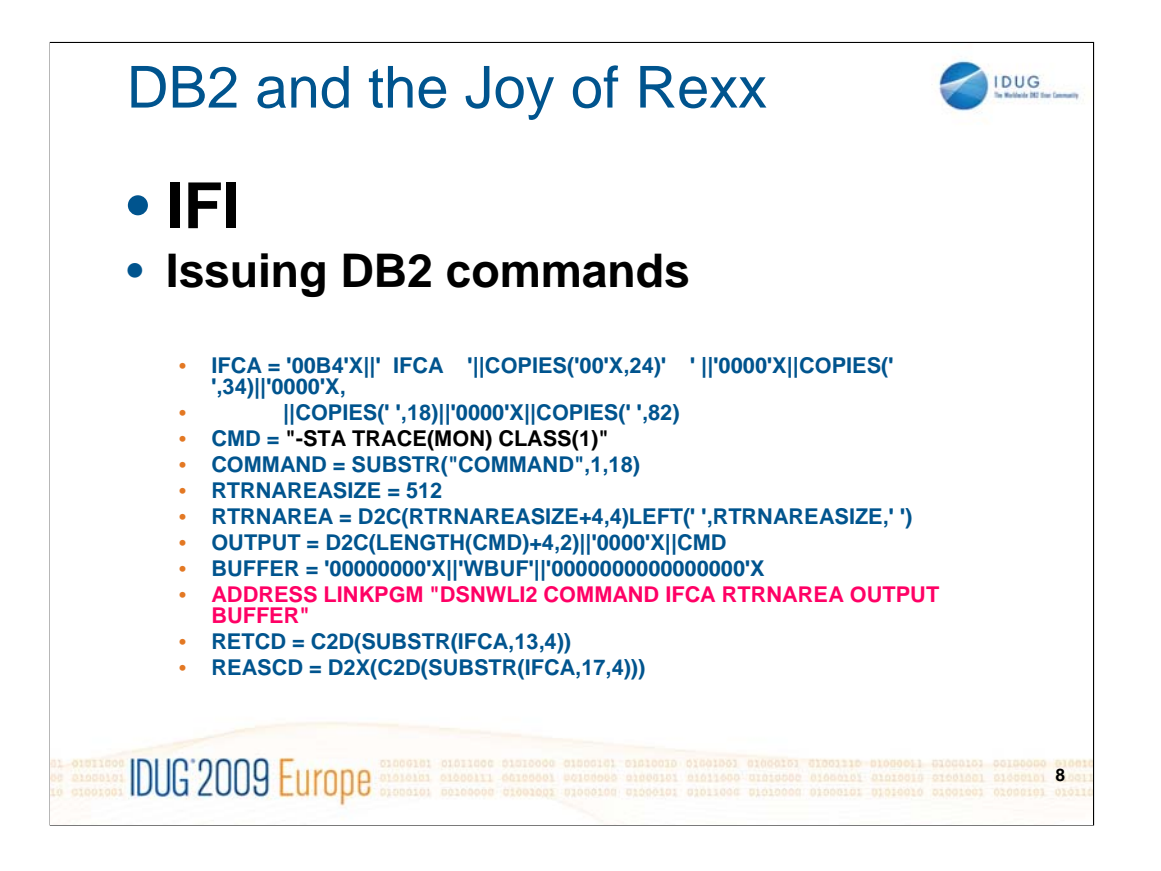

Program DSNWLI2 can be used to invoke DB2 commands and like the example shown.

Reference: DB2 version 8.1 Administration Guide, Appendix E: Programming for the Instrumentation Facility Interface

DB2 version 9.1 Performance Monitoring & Tuning Guide, Appendix B: Programming for the Instrumentation Facility Interface

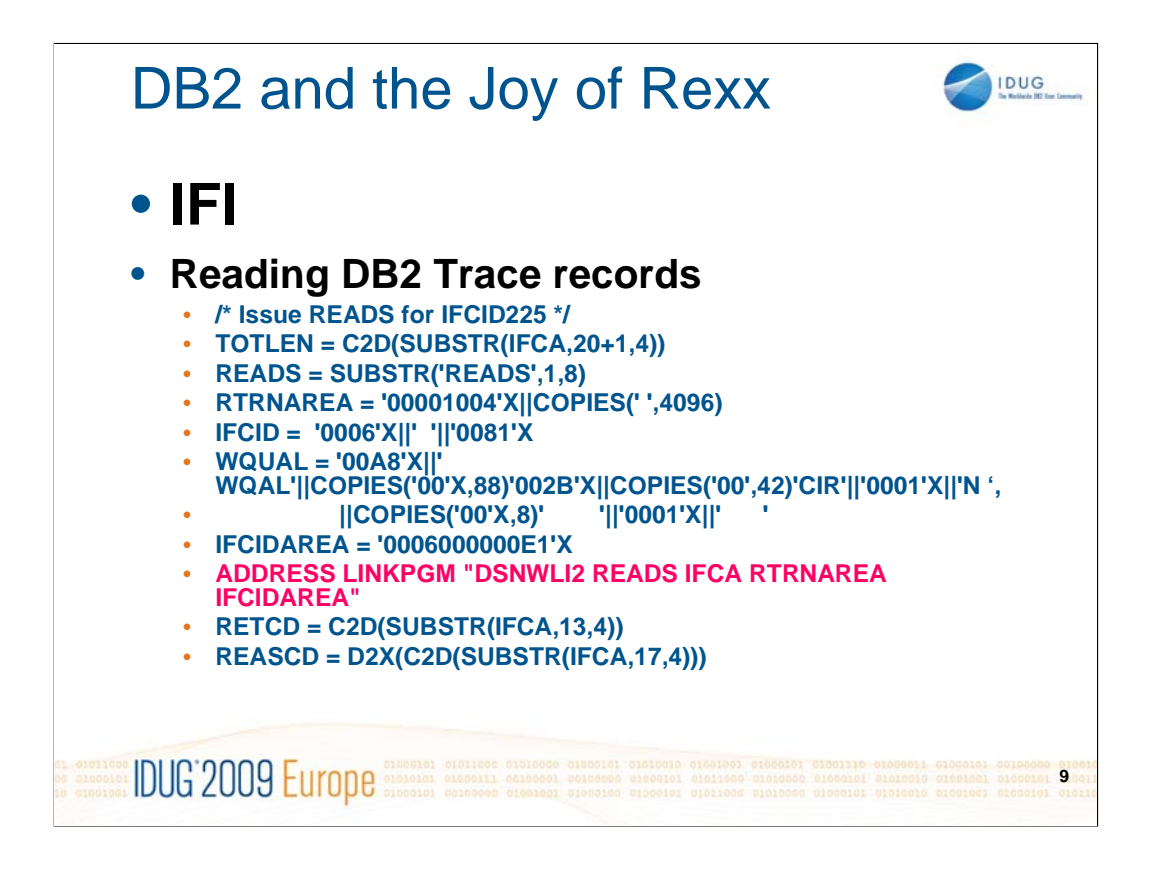

Program DSNWLI2 can be used to **read** (synchronously or asynchronously) or **write** trace records, like the example shown.

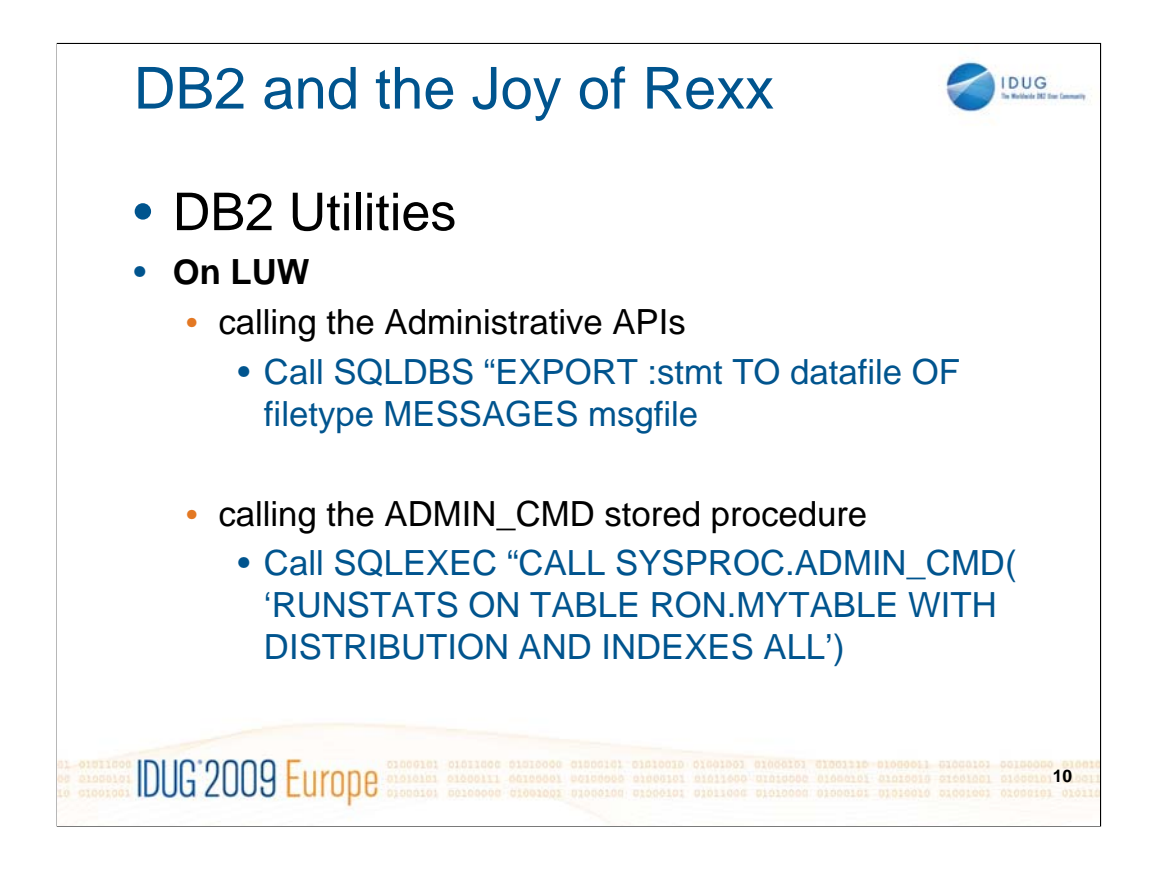

DB2 for LUW has utilities, like EXPORT, RUNSTATS or RECOVER which can be easily invoked from an OO-Rexx exec by calling the appropriate Administrative API.

Beginning with DB2 version 8, fix pack 9, you can use the ADMIN\_CMD stored procedure too.

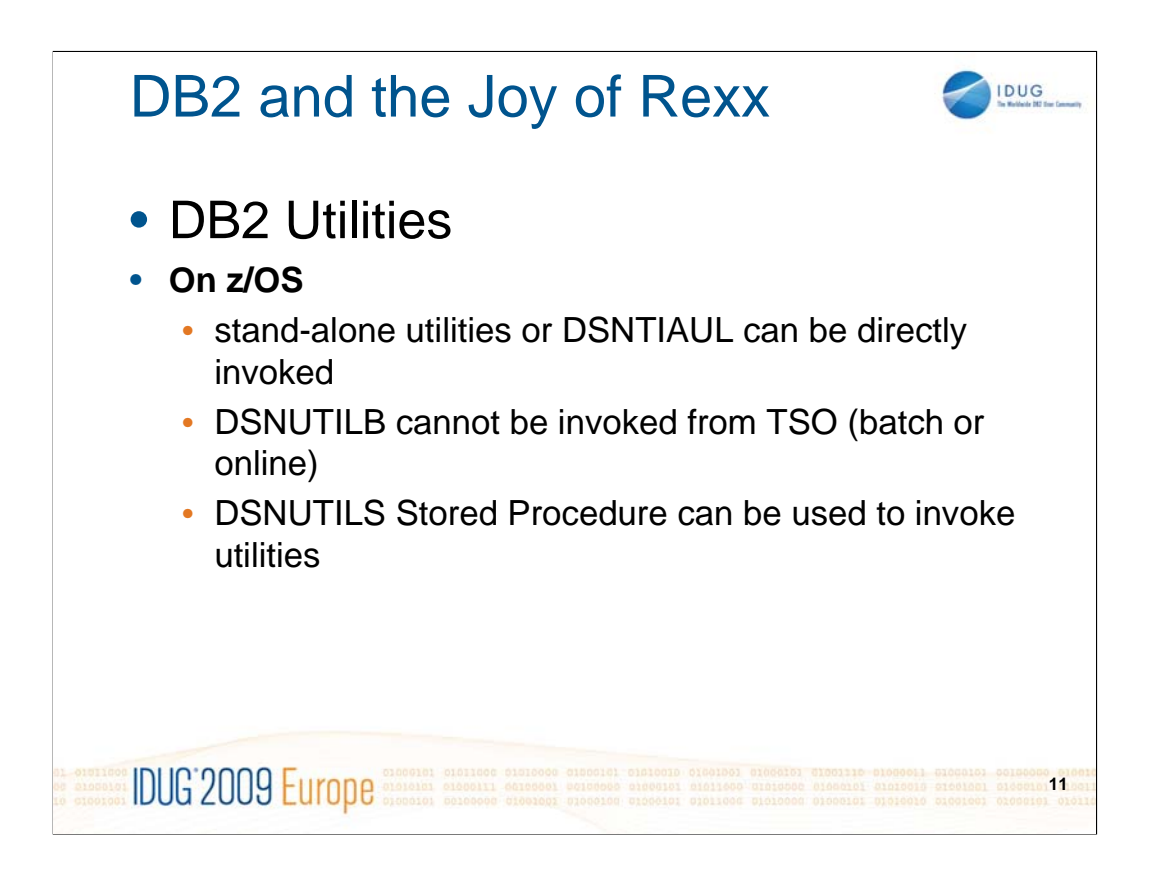

However, it is not so easy for DB2 on z/OS.

- a) Stand-alone utilities can be invoked directly from Rexx (eg DSNJU003 Print Log Map), by allocationg input and output files then calling the program. DSNTIAUL sample unload program can also be invoked.
- b) All the online utilities, which use program DSNUTILB, cannot be invoked in TSO and therefore not in Rexx. DSNUTILB uses storage key 7 and TSO uses storage key 8.
- c) DSNUTILS is a Stored Procedure which can be called via DSNREXX / SQLEXEC to invoke online utilities

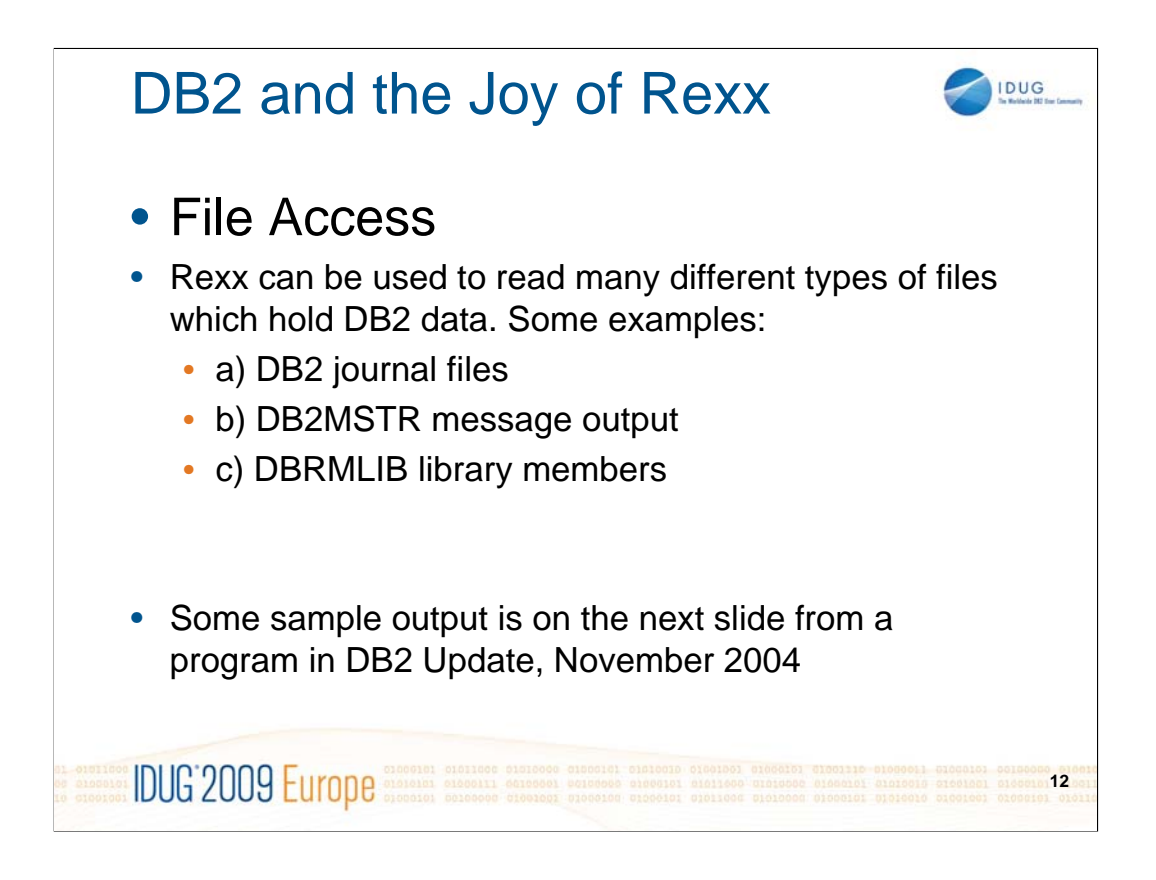

There are many possible uses of reading DB2 related files, but we will show just one example.

On the next slide is some output from a Rexx program which is reading the DB2MSTR address space collecting DEADLOCK and TIMEOUT messages to collate and summarise:

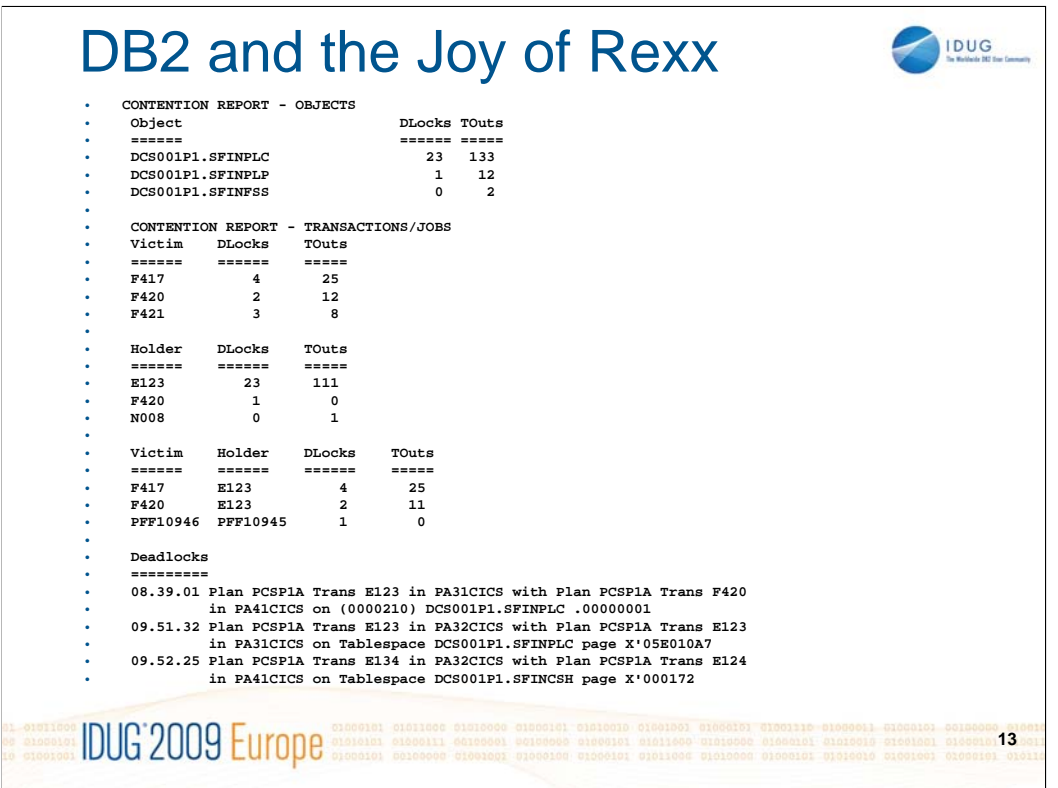

This example shows a small part of a contention report,

This comes from Xephon **DB2 Update** magazine no. 145, November 2004, "Application Contention Report from DB2 for z/OS".

It can be found at: *http://www.cbttape.org/xephon/xephond/db20411.pdf*

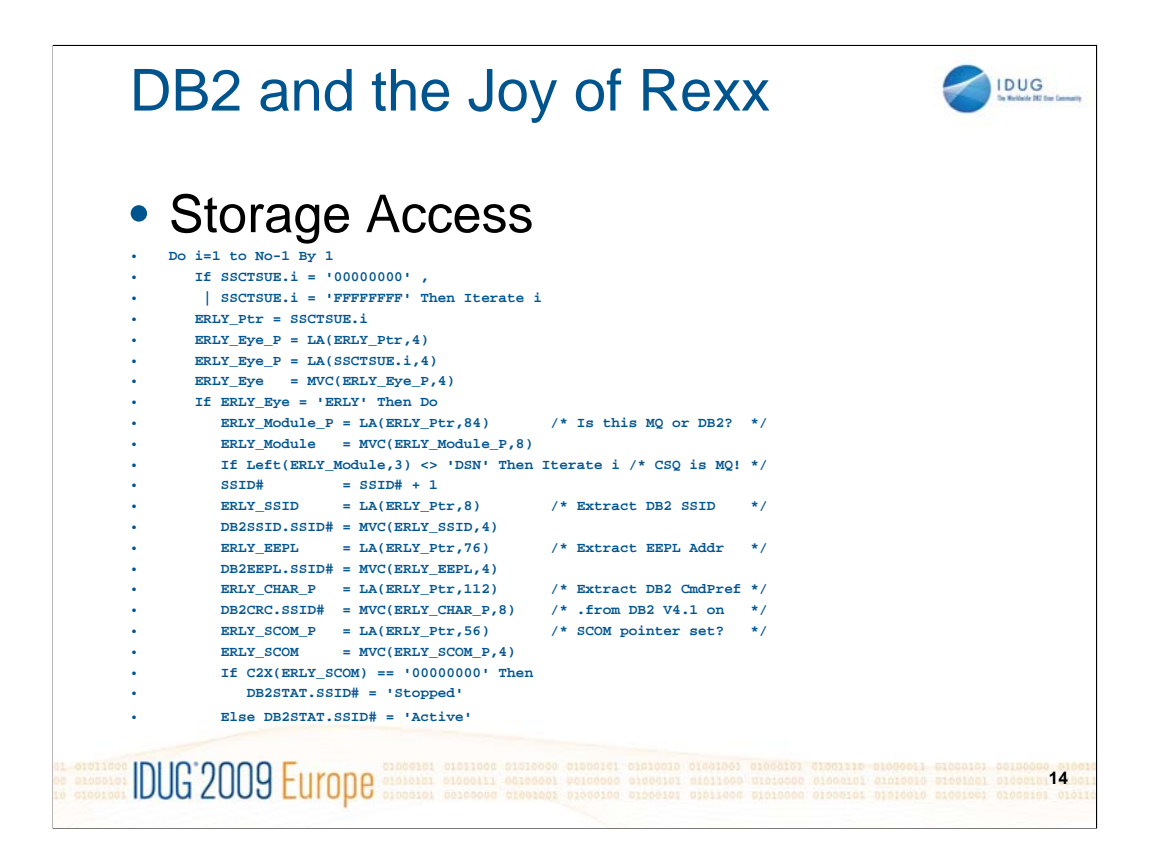

On z/OS it is feasible to use Rexx code to access some DB2 control block information by directly reading from storage, using Rexx built-in functions.

This program produced output like:

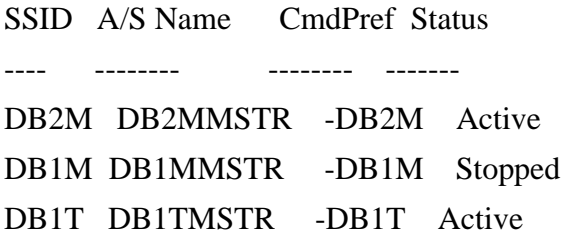

The above example is extracting information from z/OS subsystem name table control block (SSCT) then extracting information from the related DB2 ERLY control blocks.

This code extract shows the use of user-written functions **LA** and **MVC** to follow pointers and get data from storage. The author wrote them to look similar to ASSEMBLER instructions, rather than just using the built-in Rexx functions **X2D**, **D2X** and **STORAGE**. That is not the simplest way to code the above, but it demonstrates what can be done in Rexx.

Here are those user-written functions:

/\*--------------------------------------------------------------------\*/

/\* \*\*\* Simulate assembler LA instruction (LOAD ADDRESS) \*\*\* \*/  $\sqrt{k}$  Desc  $\ldots$  Copies LENGTH bytes of storage from ADDR+OFFT to  $\pm k$ 

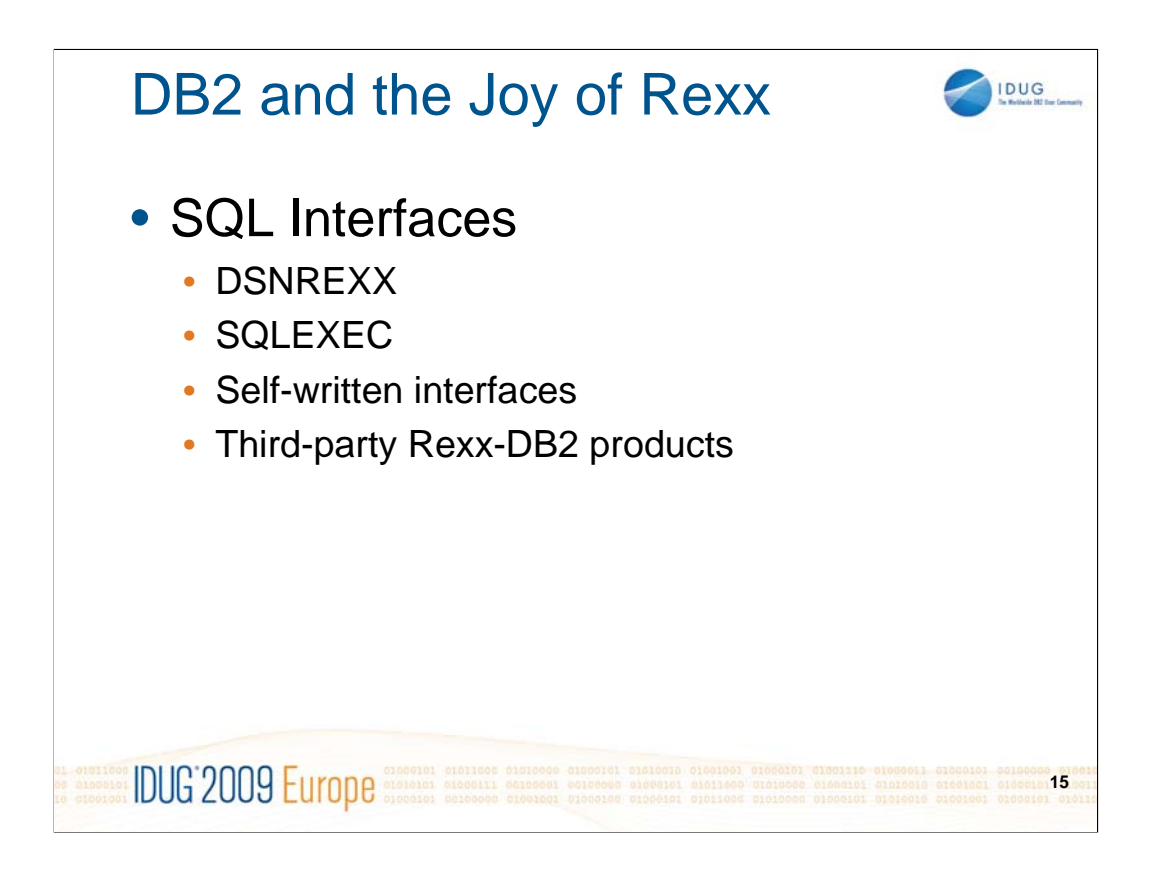

-IBM provide "**DSNREXX**" as the standard interface for Rexx on z/OS. It was available as a separate offering, then it became an optional extra during DB2 V5.1 for OS/390; until May 2000, when it was finally included in the "RML" refreshed base code of DB2 V6.1 for OS/390. It uses similar syntax to preparing and executing dynamic SQL as in languages like PL/I, COBOL or C.

-"**CALL SQLEXEC**" is used on LUW and can also be used on z/OS to be platform independent, it is very similar to DSNREXX. It does format its SQLCA output differently from DSNREXX, (which is detailed in later slides).

-There are a few self-written DB2-SQL interfaces in circulation, some of them write multi-row result sets into rexx compound (or "stem") variables

-A few Rexx-DB2 products are on sale, including:

-

-a) REXXTOOLS/MVS http://www.opensoftech.com/rexmvs.htm -b) RLX/SQL www.relarc.com -c) CA MAX/REXX http://supportconnectw.ca.com/public/camax/infodocs/MAX\_REXX\_ PB.pdf

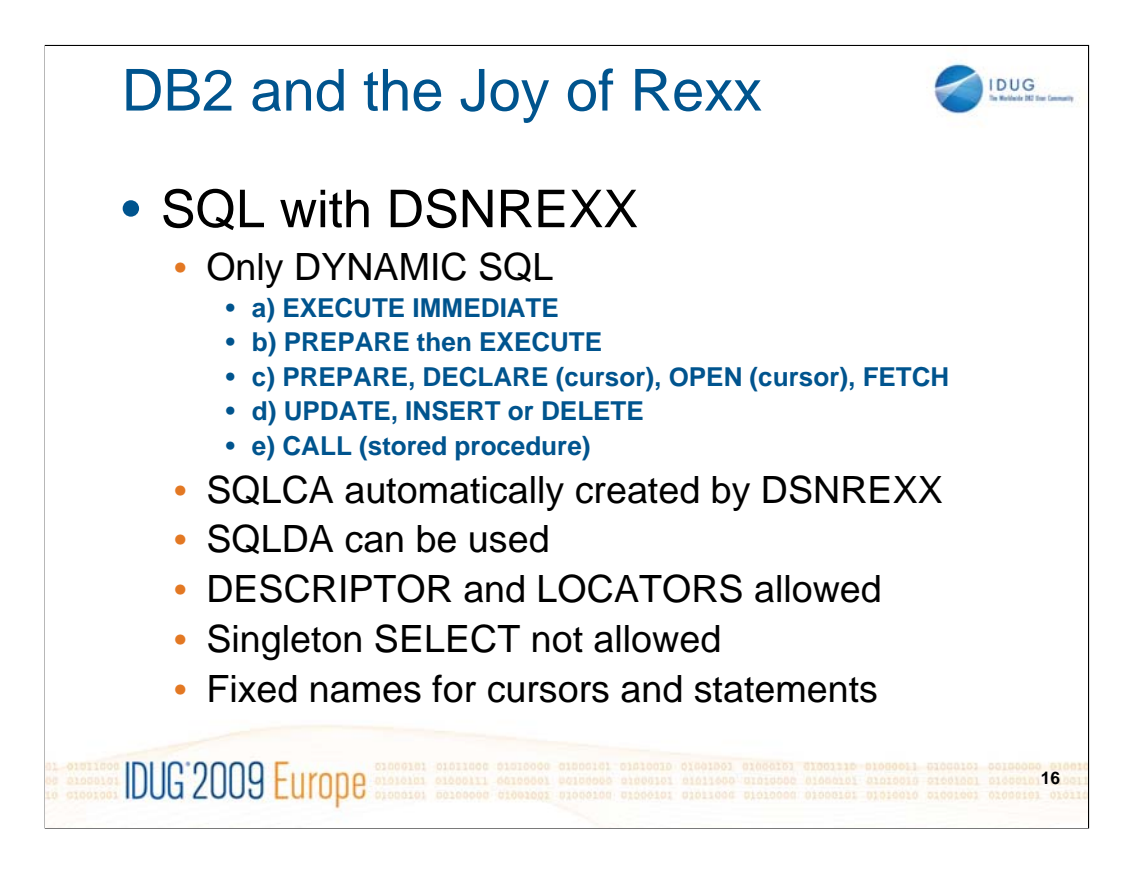

-IBM's supplied interface for DB2 uses dynamic SQL very similar to PL/I, COBOL or C programs.

-SQLCA automatically created by DSNREXX, INCLUDE SQLCA statement is not valid in Rexx program.

-If SQLDA is specified in SQL, DSNREXX will create it automatically with the SQLDA name as the stem name of an array

-Use "EXECSQL EXECUTE IMMEDIATE sql\_text" or "EXECSQL EXECUTE Snn USING ……"

-There is no singleton SELECT, a cursor is always required.

-DSNREXX has required names for statements ("Snn") and cursors ("Cnn")

-**c1 to c100** Cursor names for DECLARE CURSOR, OPEN, CLOSE, and FETCH statements.

-By default, c1 to c100 are defined with the WITH RETURN clause, and **c51 to c100** are defined with the WITH HOLD clause. You can use the ATTRIBUTES clause of the PREPARE statement to override these attributes or add additional attributes. For example, you might want to add attributes to make your cursor scrollable.

- **c101 to c200** Cursor names for ALLOCATE, DESCRIBE, FETCH, and CLOSE statements that are used to retrieve result sets in a program that calls a stored procedure. These are only for z/OS.

-**s1 to s100** Prepared statement names for DECLARE STATEMENT, PREPARE, DESCRIBE, and EXECUTE statements.

#### **References:**

ITSO - DB2 Server for OS/390 Version 5 Recent Enhancements – Reference

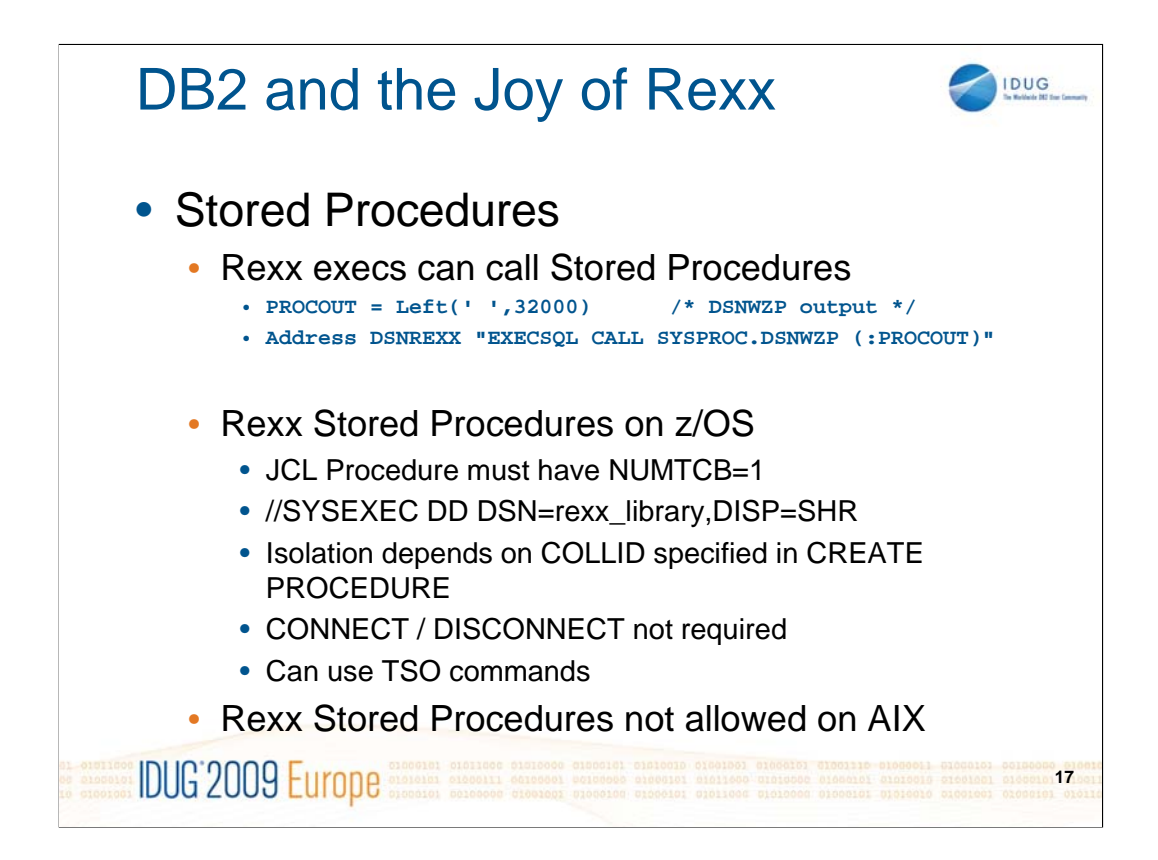

Rexx execs can call Stored Procedures.

z/OS Rexx stored procedures run in an address space under program DSNX9WLM, started under WLM control when required

NUMTCB=1 means that only one exec runs at a time.

The exec code is interpreted from the library concatenation in the SYSEXEC DD statement.

Isolation depends on COLLID: DSNREXRR (RR), DSNREXRS (RS), DSNREXCS (CS), DSNREXUR (UR)

If the exec is going to use DSNREXX it does not need to do CONNECT or DISCONNECT.

Execs can address the TSO environment the same as when running in a real TSO (online or batch).

Rexx execs on AIX can call Stored Procedures in any valid language (eg. C/C++, COBOL), but Rexx is not one of those valid languages.

Rexx Stored Procedures are allowed on other LUW platforms (eg. Windows).

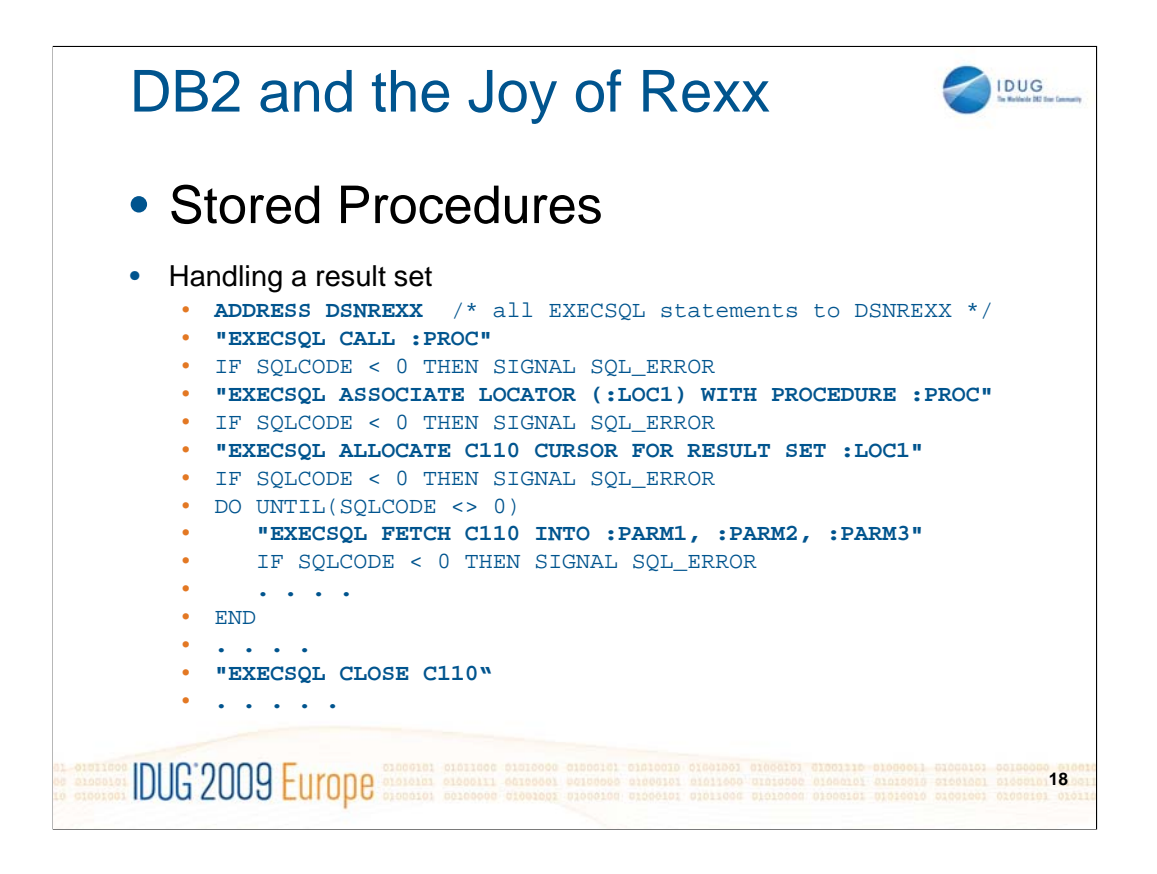

Rexx execs on z/OS can call Stored Procedures, like in this example to get a result set.

SQLEXEC on LUW does not support ASSOCIATE LOCATOR.

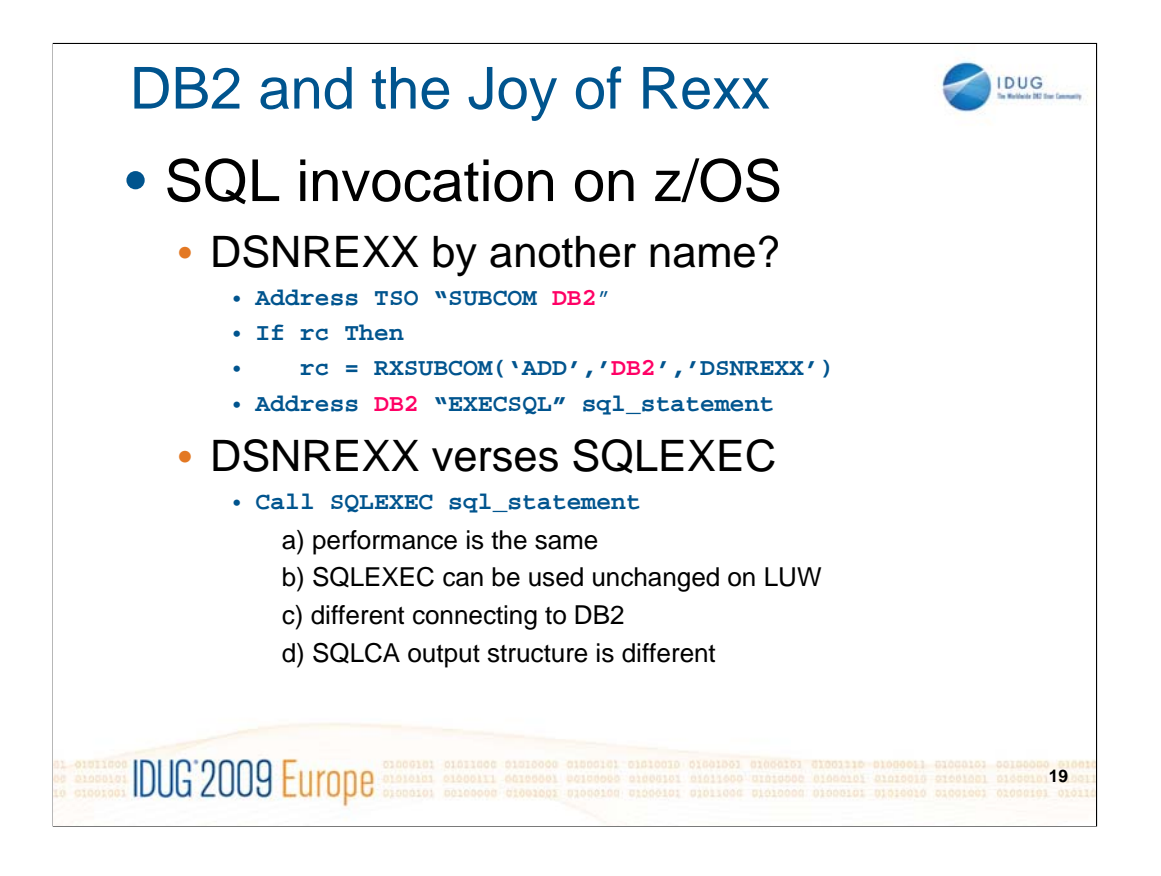

It is possible to initialise DSNREXX and call it something else if you want to. In the example shown "DB2" is used instead of "DSNREXX" as the name of the host command environment.

The performance using DSNREXX appears to be the same as when using SQLEXEC.

There are differences in the code for starting a thread with DB2 and the SQLCA variables are different, but only the SQLEXEC form will run on LUW.

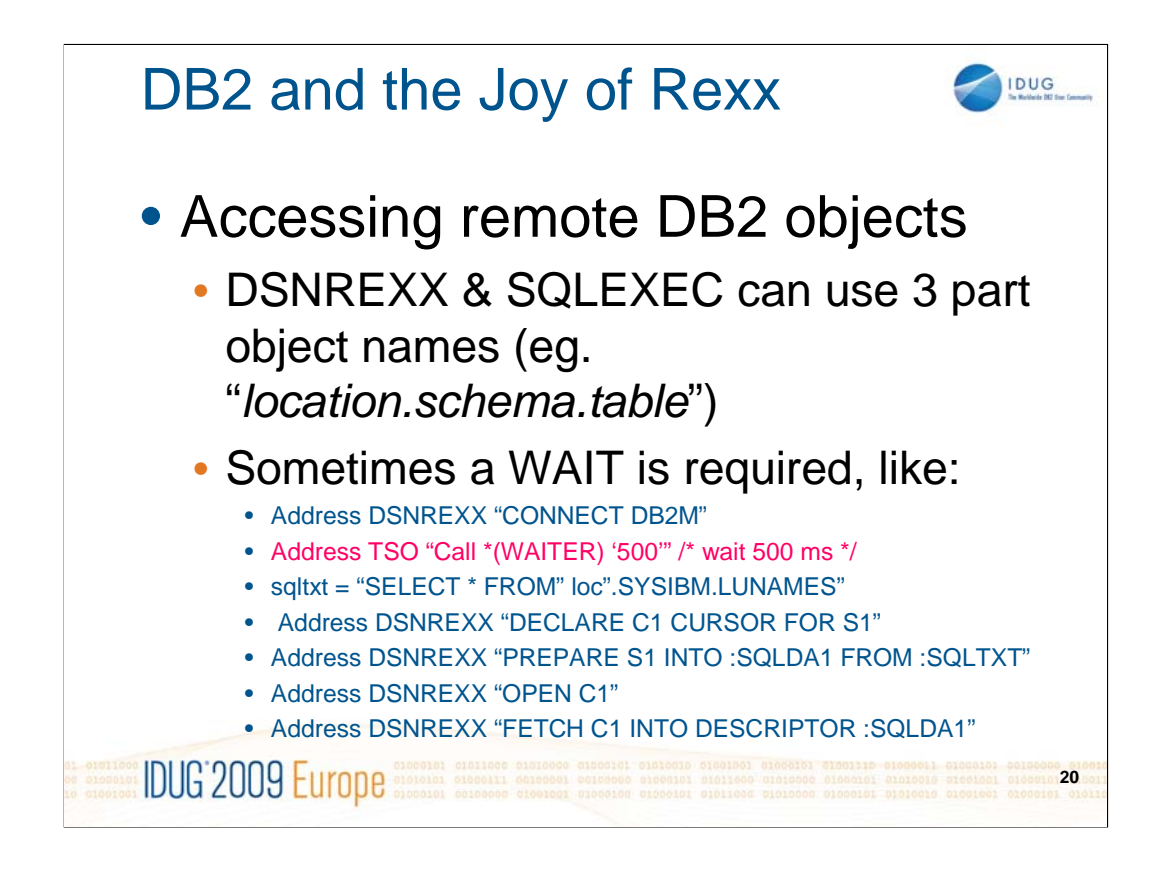

3 part names can also be used with SQL running on LUW.

You may not need to ever do a WAIT when accessing objects on a remote DB2, but if you experience problems – try this type of solution.

Note: this example is calling a non-standard external program called **WAITER** to do the wait. This was method found to be necessary in a Rexx application which usually worked, but occasionally failed (even though the CONNECT had run with  $\text{SQLCODE} = 0$ . After inserting this wait, it always worked correctly. A similar effect was achieved in another case by displaying an ISPF panel for the user to respond, after the CONNECT, but before the first SQL that was accessing a remote DB2.

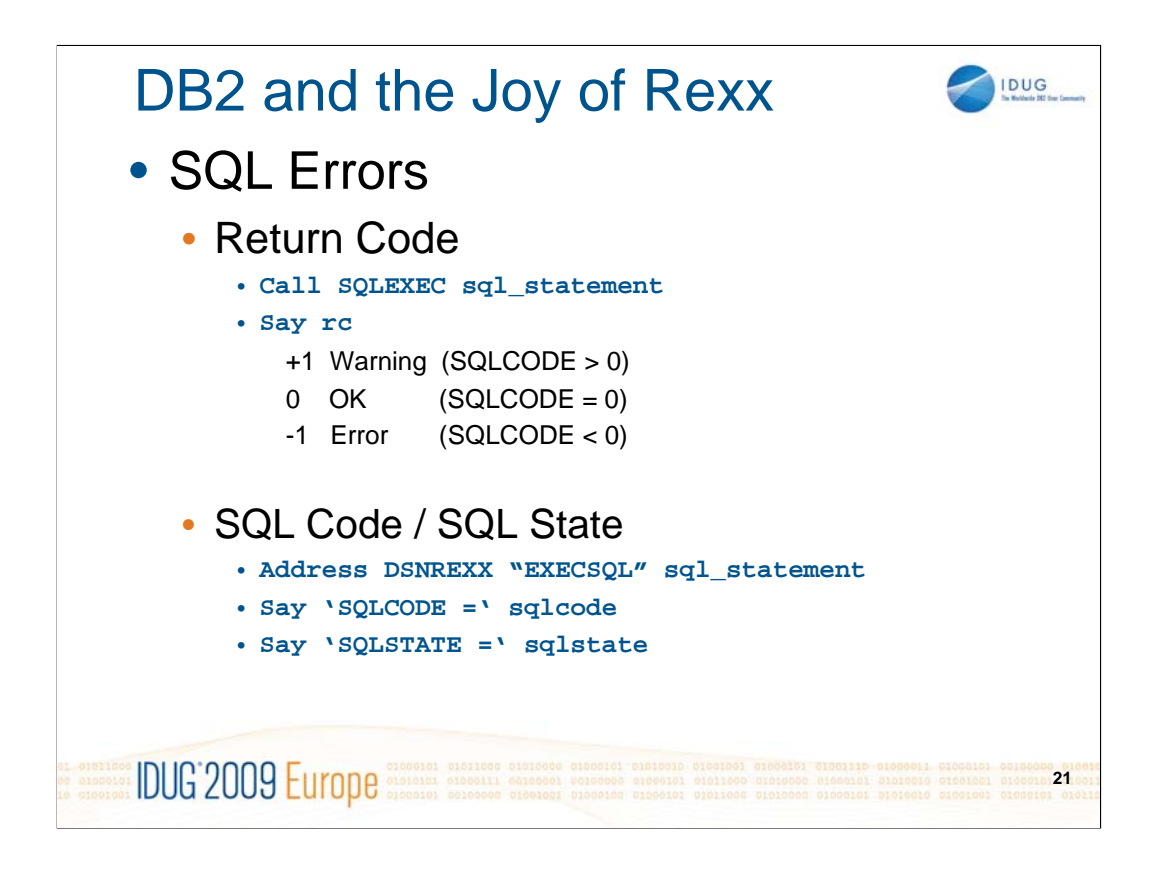

After an SQL statement is executed the normal Rexx return code (rc) is set.

It is more common to check the SQL Code or SQL State.

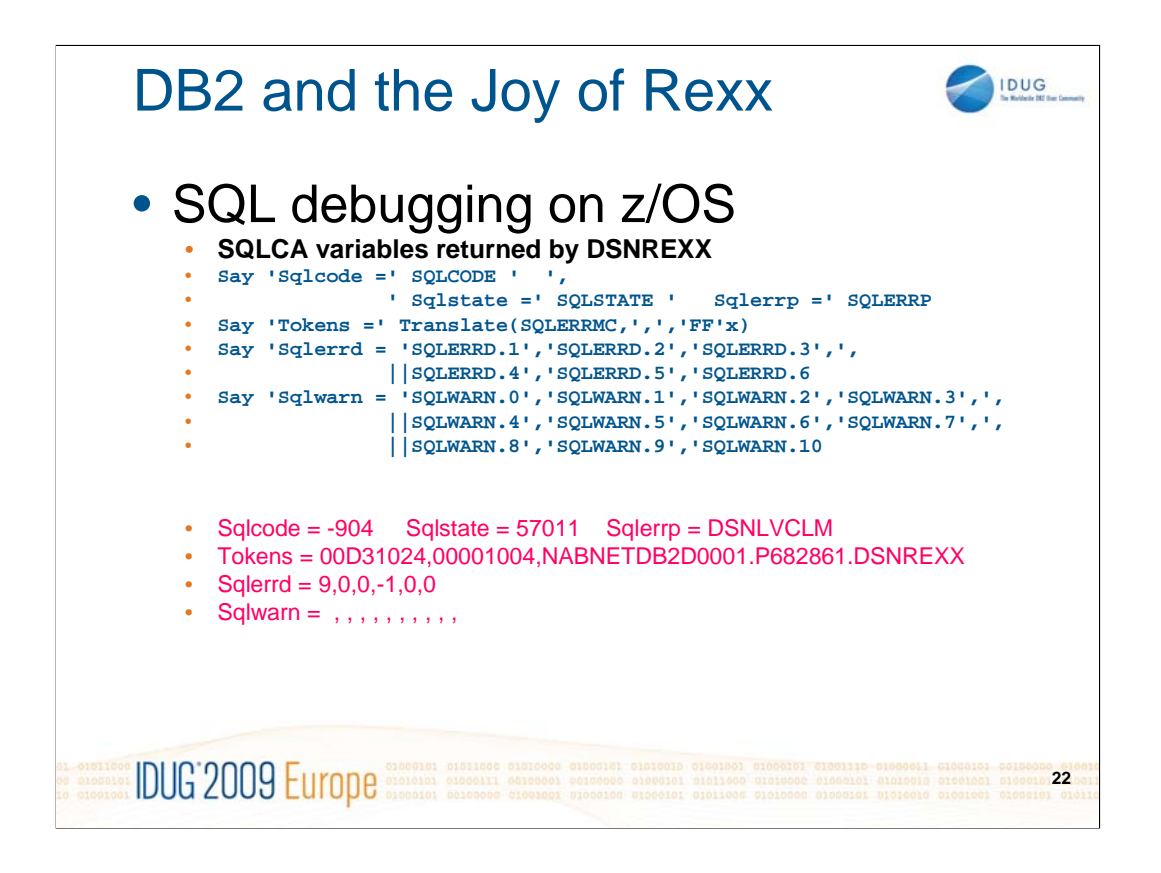

Displaying the SQLCA variables which are returned after every SQL statement processed by DSNREXX

Reference: DB2 version 8.1 for z/OS - SQL Reference, Appendix D SQL Communication Area (SQLCA), The REXX SQLCA

DB2 version 9.1 for z/OS - SQL Reference, Appendix E SQL Communication Area (SQLCA), The REXX SQLCA

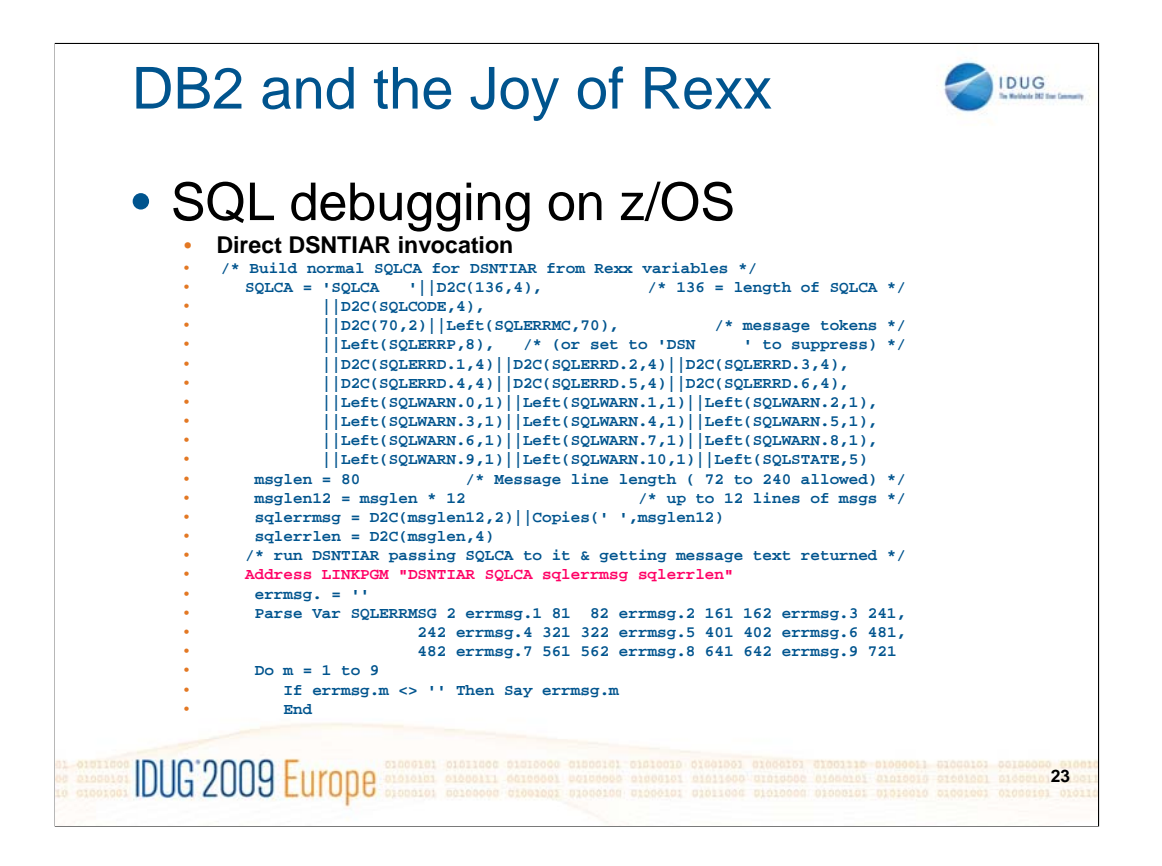

The same **SQLCA** variables can be processed by **DSNTIAR** program to produce standardised output, including descriptive message text.

This sample code takes the standard variables from DSNREXX and reformats them into the SQLCA variable for DSNTIAR to process. The resulting output from DSNTIAR in the SQLERRMSG variable is then broken into multiple lines for displaying to the user. The next slide shows how it might look.

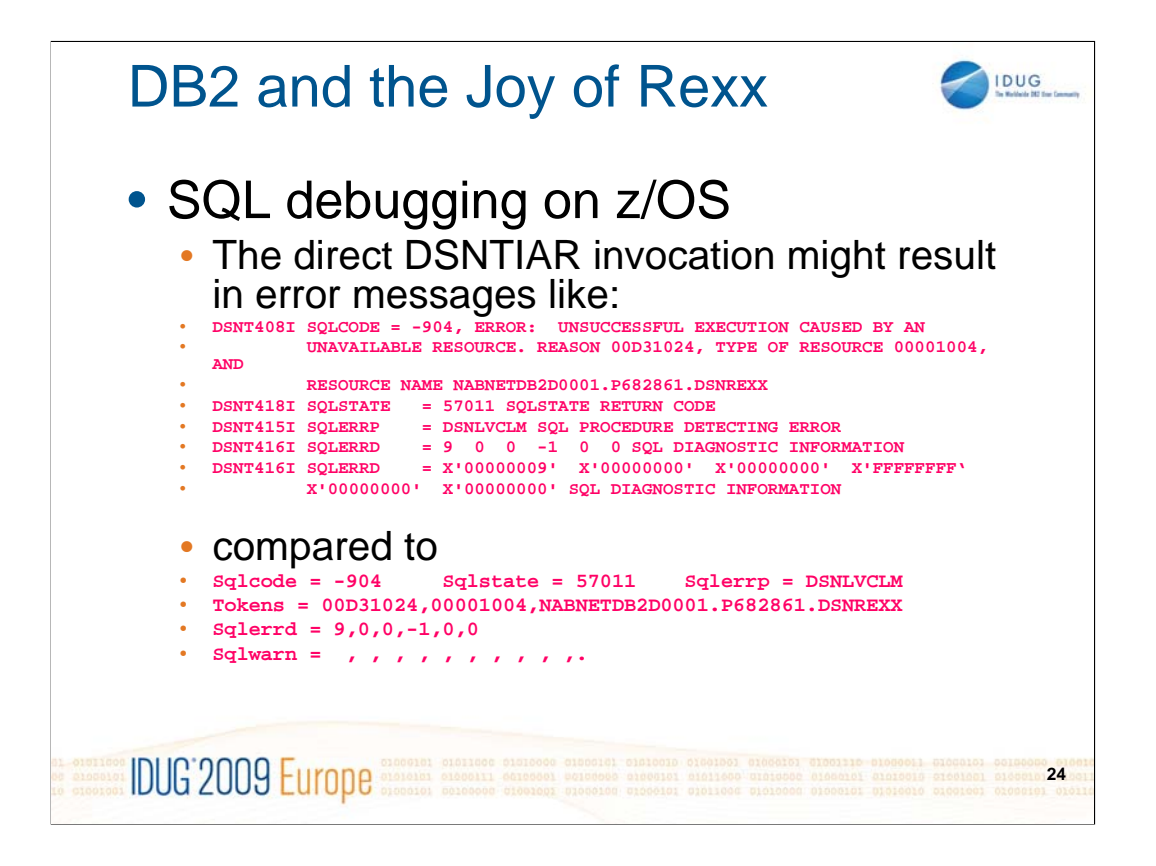

This comparison shows the difference between DSNTIAR messages and the SQLCA variables returned by DSNREXX or SQLEXEC

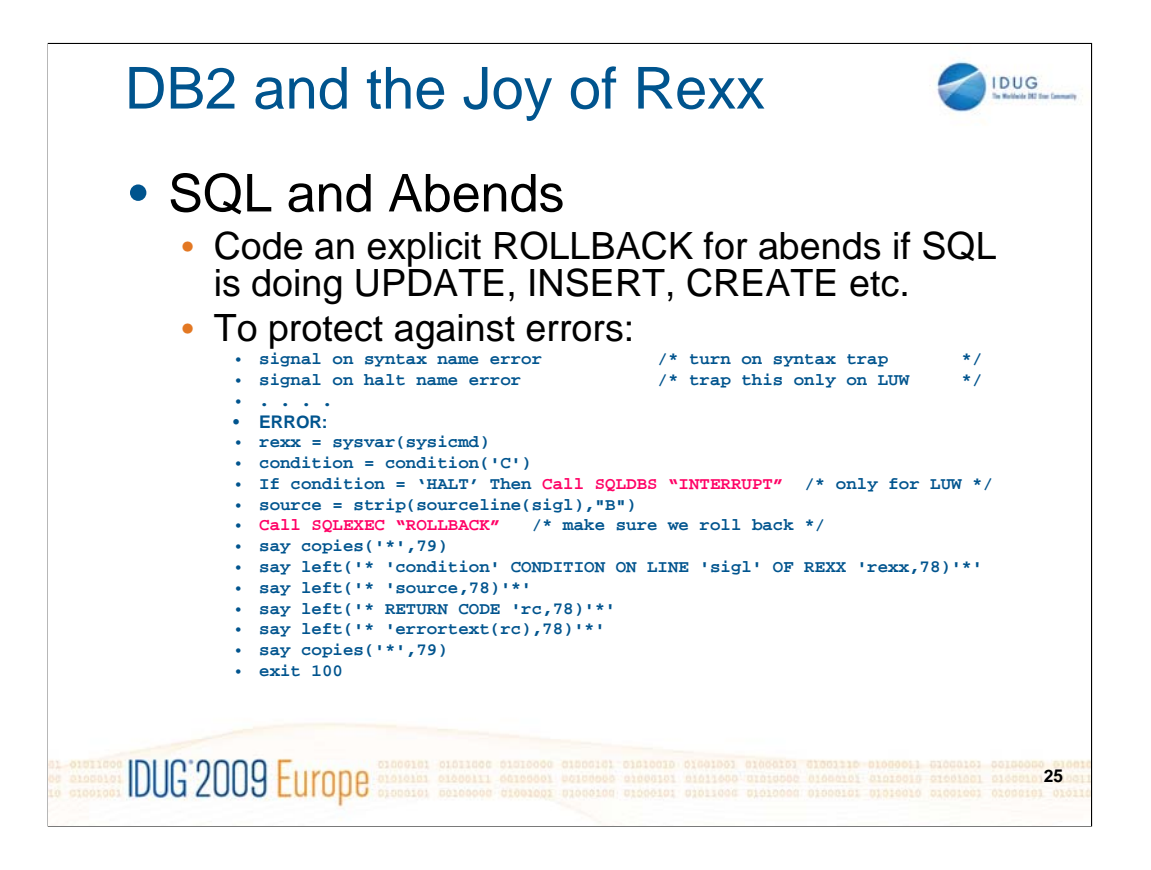

When a Rexx-DB2 program suffers an abend and terminates there is an implicit COMMIT and termination of the thread.

That includes abends because of Rexx syntax errors which occur at run time.

To avoid potential problems with any program which is doing any type of DB2 update (eg. INSERT, UPDATE or DELETE, CREATE, GRANT) it is safest to include an abend routine which includes an explicit ROLLBACK.

Rexx execs are syntax checked before they start, but that does not guarantee there will be no syntax error found at run time. That also applies to compiled Rexx execs.

The above sample code shows how to do a ROLLBACK in case of an error.

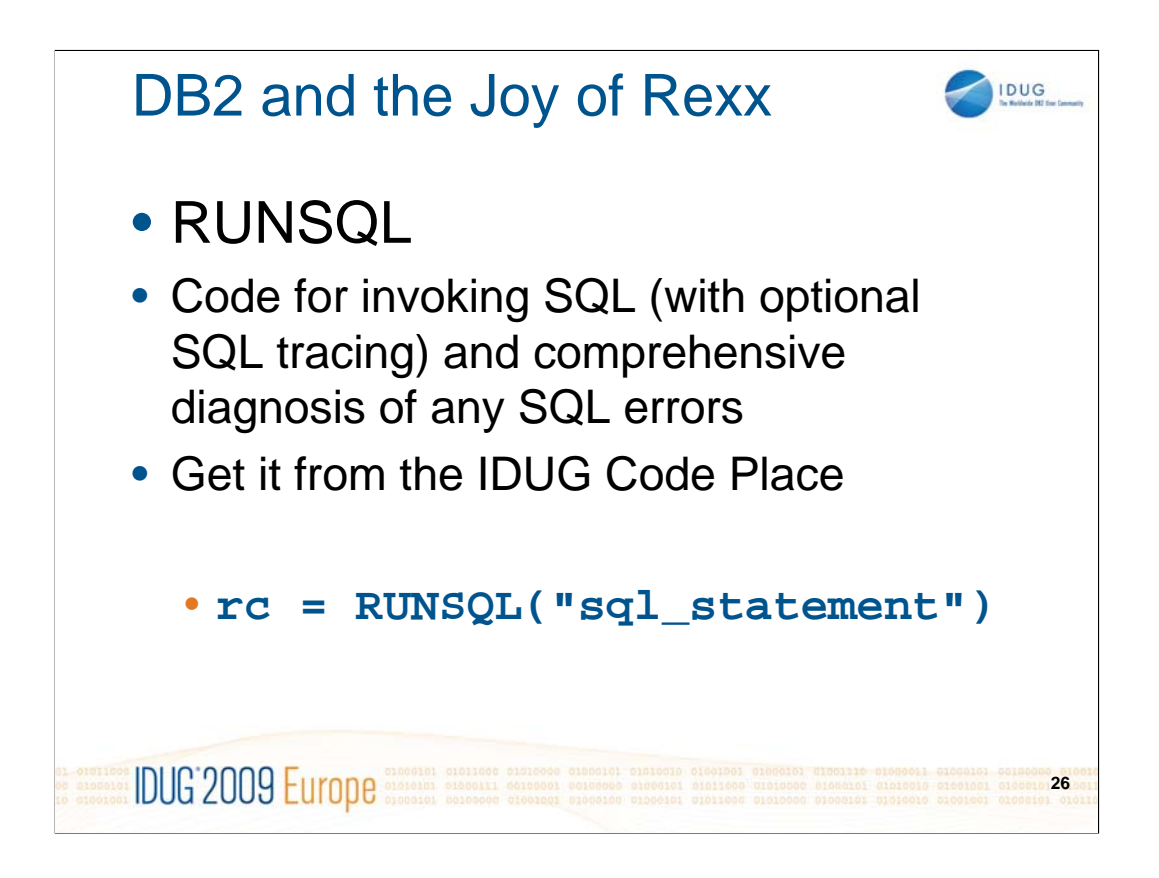

The IDUG Code Place text for RUNSQL has quite detailed documentation about the functionality. Here is an extract from the description of it:

This is designed to make problem diagnosis much easier for SQL run using DSNREXX. It provides comprehensive ERROR information in the case of a bad SQLCODE, and it can also provide a useful TRACE facility to check particular SQL statements as they run, or to write warning messages whenever +ve SQLCODEs occur. Those features are particularly useful for Rexx programs with complex SQL code, or with variable substitution or host variables in their SQL.

It can also provide standarised SQL error handling - which you can utilise to make it much quicker to write new new Rexx/SQL programs, simpler to code and read, but providing thorough SQL diagnostics.

If it is run online the output goes to the terminal, but if it runs in batch (or as a stored procedure) it defaults to writing to a DDNAME which is the same as the name of the exec.

#### IMPLEMENTATION:

--------------

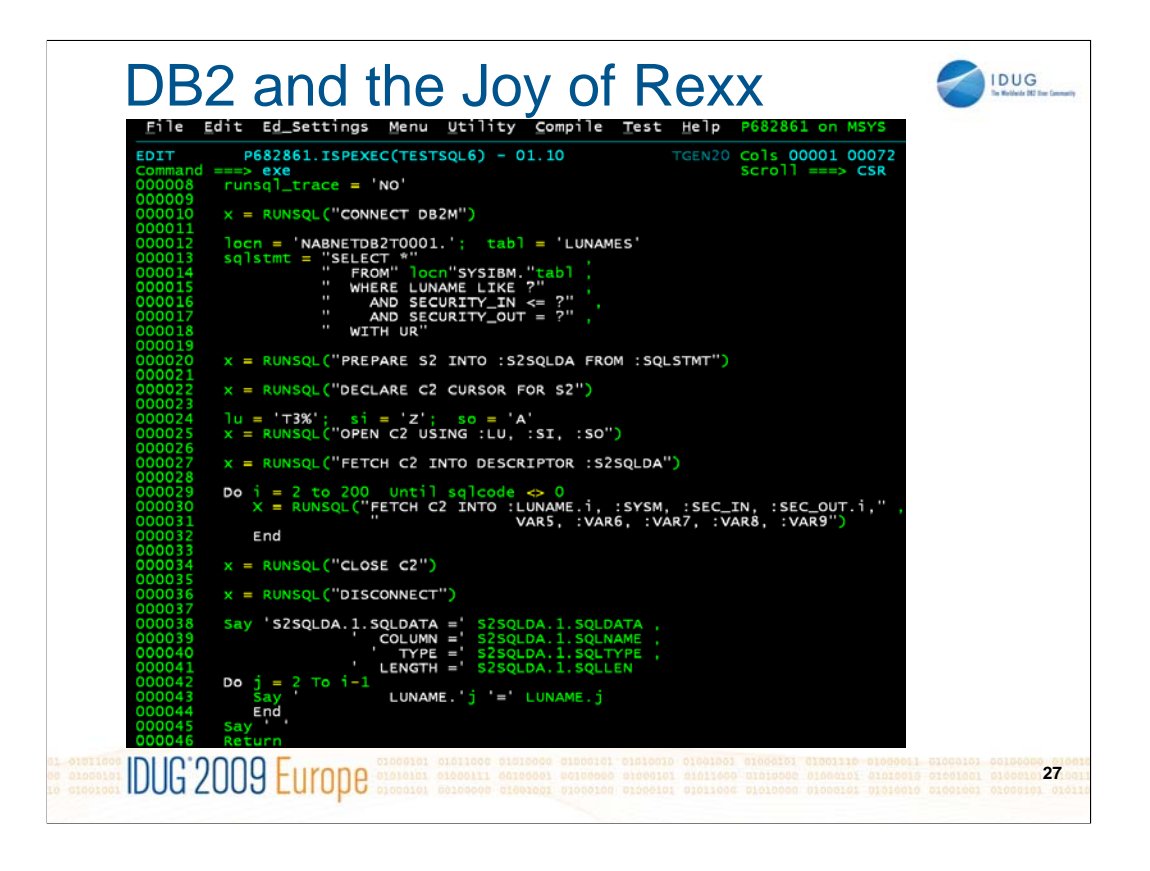

This simple program shows SQL processed using RUNSQL. It is dynamically creating a cursor and fetching rows from it, just as is normal for DSNREXX. The main difference is that all error handling (or tracing) will be looked after by RUNSQL.

**Line 8:** this tells RUNSQL to NOT trace the SQL statements. (We will later run this again with runsql\_trace  $=$  'YES' to trace them all.)

**Line 13:** specifying an SQL statement with 2 host variables (locn, tabl) being substituted directly into it, and 3 place holders (?) for host variables. Note that this SELECT will read

from a remote table specified by a 3-part name.

**Line 20:** S2 is prepared and an SQLDA created into S2SQLDA compound variable.

**Line 25:** cursor C2 is opened using 3 host variables, whose values are specified on the previous line. They correspond to the 3 place-holders in SQLSTMT.

**Line 27:** first FETCH stores a row in the S2SQLDA variable.

**Line 30:** subsequent fetches store values into the host variables specified in the statement, and they must correspond to all columns of the table (because SELECT \* used). Note

there are 2 compound output variables (LUNAME.i and SEC\_OUT.i). Fetching into simple variables is often used if they are then inserted into an ISPF table after each fetch,

whereas compound variables can be a useful way of storing a whole result set.

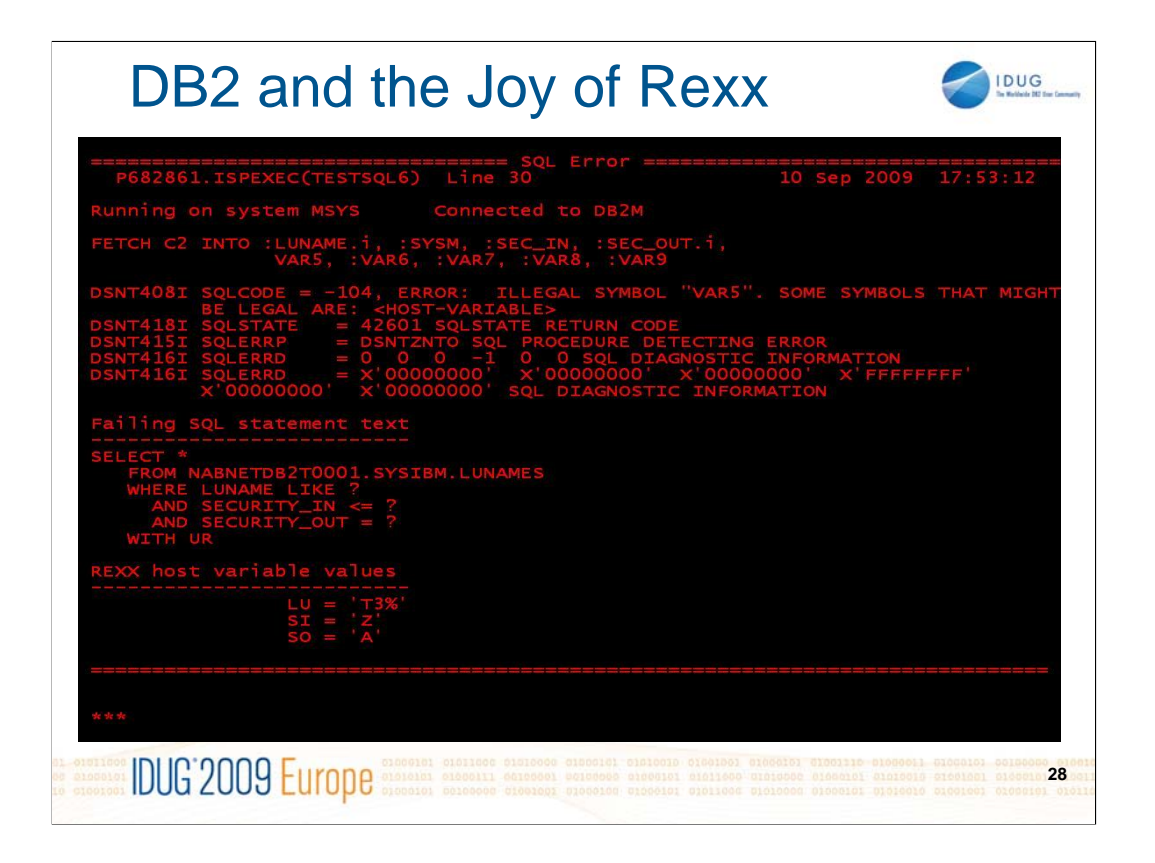

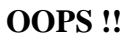

- The program abended. This output was automatically generated by RUNSQL. It shows many details which can assist diagnosing SQL errors.
- a) It shows the source of the program and the line number which failed, followed by the date and time.
- b) It shows the text of the failing statement
- c) DSNTIAR formatted output shows the SQLCODE, error message text, **SOLSTATE**
- d) The text of the SQL statement text for cursor C2 is shown (after any Rexx variable substitutions).
- e) The names and values of the input host variables are shown
- The program ran successfully until line 30, where it abended. It is clear that the FETCH is missing a colon before "VAR5".
- Therefore, we will add the colon and try it again. We will also set **runsql\_trace = 'YES'** at the start of the program to display each SQL statement being processed.

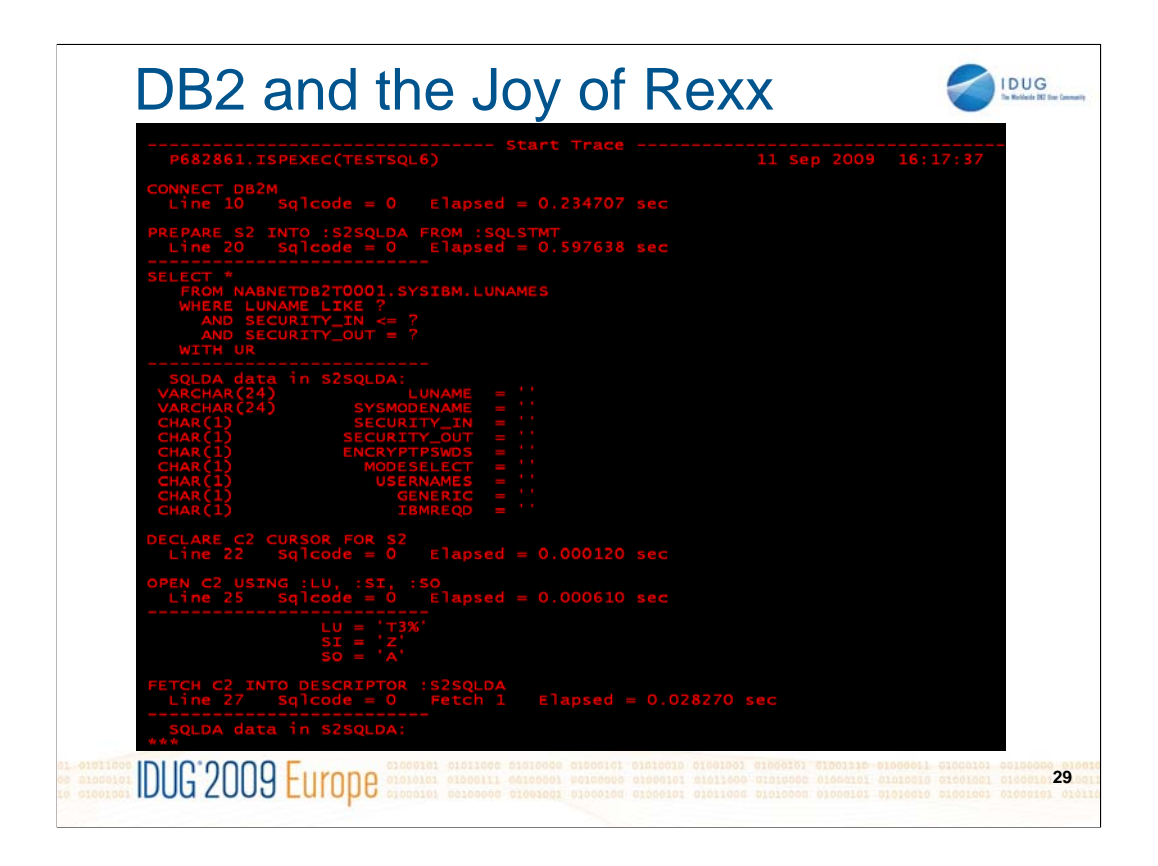

Here is the corrected program's RUNSQL trace output.

**runsql\_trace = 'YES'** was set at the beginning of the program, and there was no subsequent **runsql\_trace = 'NO'** to turn the tracing off again, hence the trace output shows all SQL statements.

The text of each SQL statement is shown, plus it's location in the program, the SQLCODE and the elapsed time it took. If there are related Rexx host variables they are shown directly underneath (fully interpreted if it is an SQLDA), and a blank line follows.

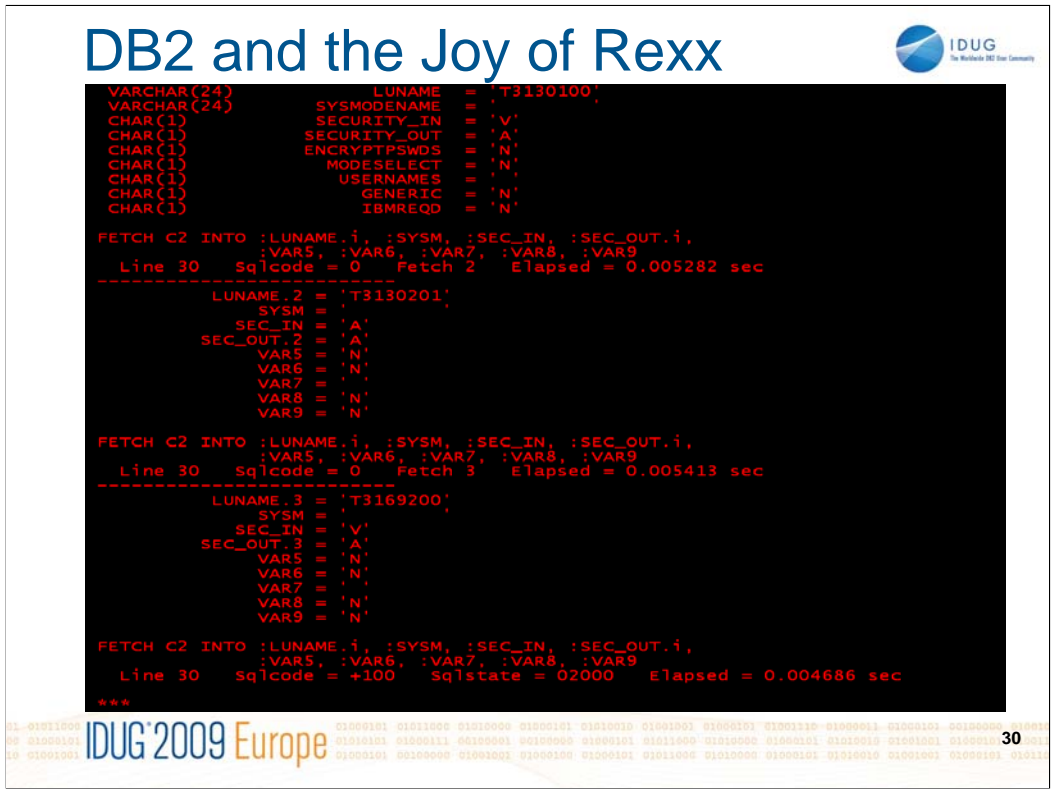

Note that the first fetch was into an SQLDA compound variable structure (an associative array). Each column of the returned row is written as follows:

stem.SQLD stem.n.SQLTYPE stem.n.SQLLEN stem.n.SQLLEN.SQLPRECISSION stem.n.SQLLEN.SQLSCALE stem.n.SQLCCSID stem.n.SQLLOCATOR stem.n.SQLDATA stem.n.SQLIND stem.n.SQLNAME

Reference: DB2 version 8.1 for z/OS - SQL Reference, Appendix E SQL Communication Area (SQLCA), The REXX SQLDA

DB2 version 9.1 for z/OS - SQL Reference, Appendix F SQL Communication Area (SQLCA), The REXX SQLDA

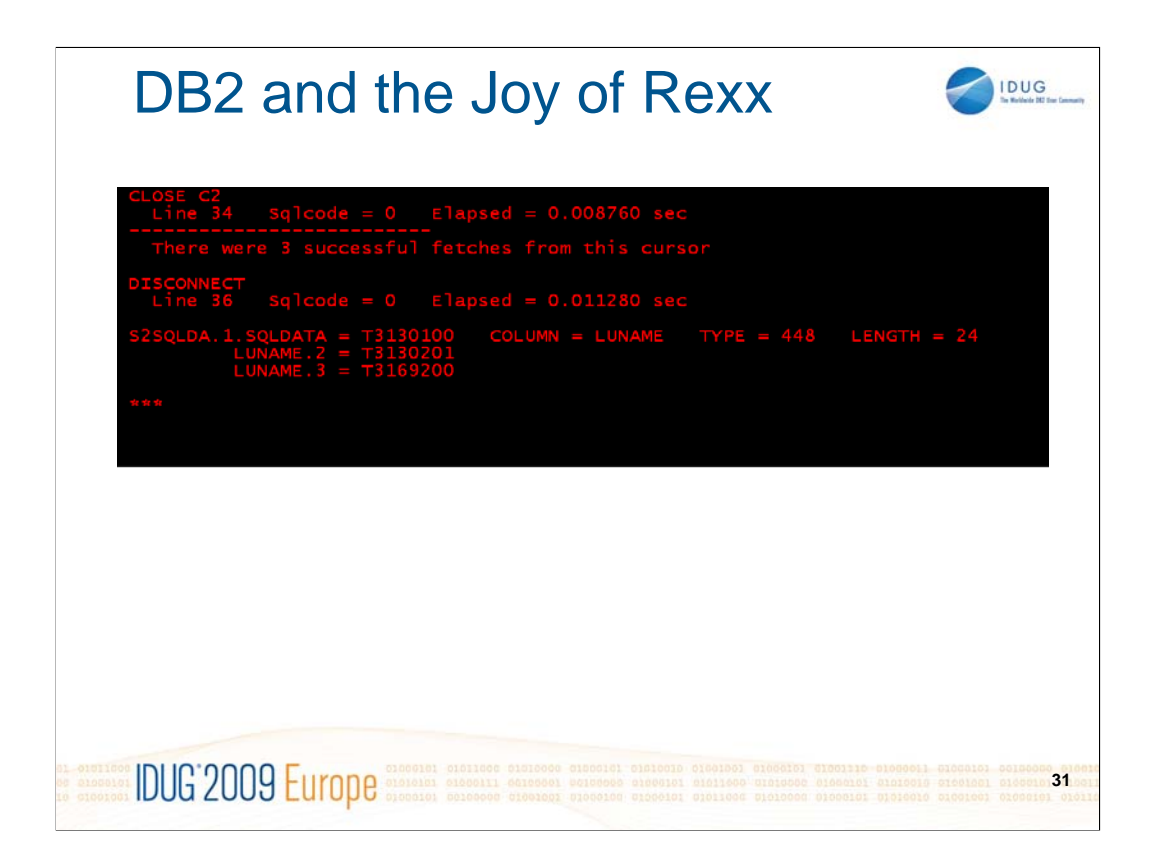

After all the trace output, there are finally 3 lines of output showing what LUNAME values were fetched. The first fetch was into an SQLDA structure, and the subsequent fetches were into compound variable with stem: "LUNAME." , as indicated in the way they are displayed.

**RUNSQL** is particularly useful for running

-Rexx Stored Procedures because it provides diagnostic error output in dynamically allocated DDNAMES matching the program names (to help separate and identify them)

-Programs with complex SQL, statements with variable substitution, placeholders or just extensive use of host variables in SQL

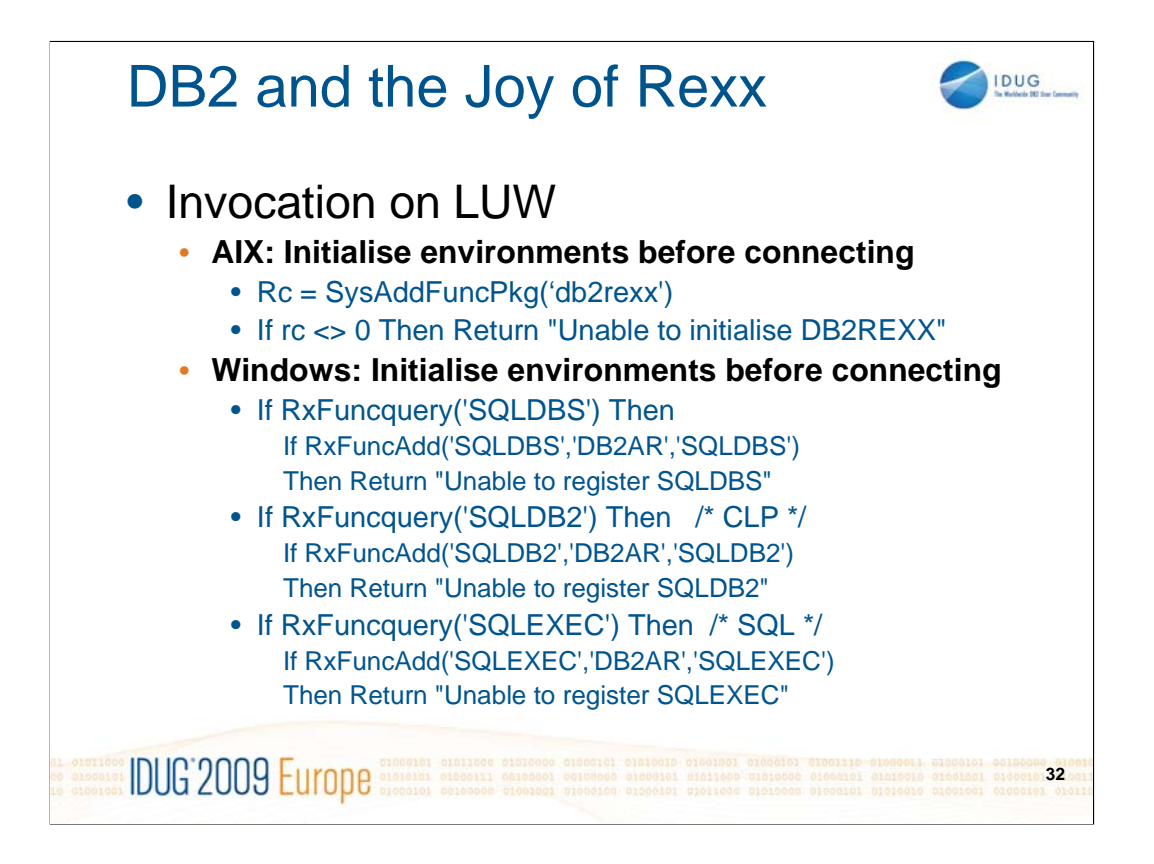

Reference: IBM DB2 9.7 for Linux, Unix and Windows, **Developing Embedded SQL Applications,** SC27-2445-00

> 2 books were published about Object Rexx, but they are now both out of print:

> > **Object REXX for Windows 95/NT**, by Ulrich Wahl, Prentice Hall (March 1997)

> > **Object-Oriented Programming with REXX**, by Tom Ender, John Wiley & Sons (January 1997)

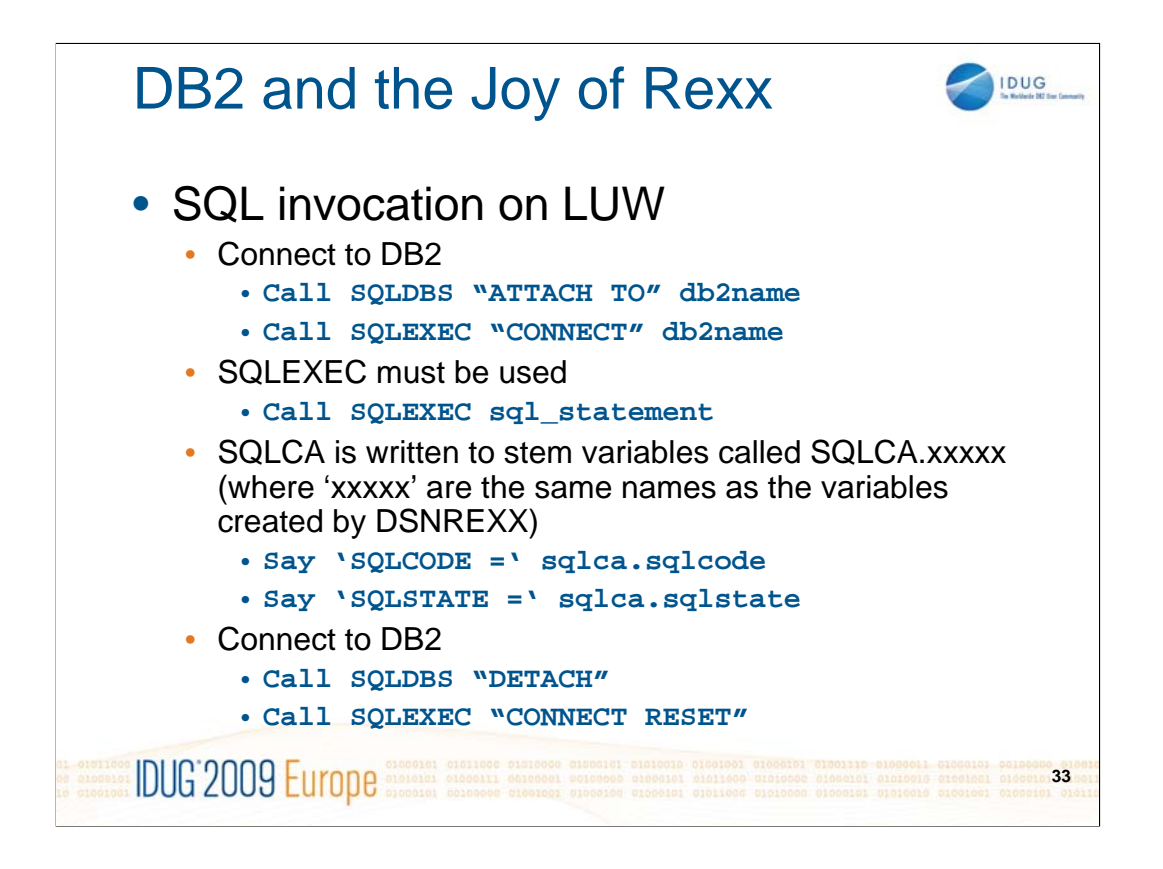

If a userid/password is required - the connection to DB2 can be done:

## **Call SQLEXEC "CONNECT TO" db2name "USER" userid "USING" mypassword**

To disconnect it is also valid to use

### **Call SQLEXEC "DISCONNECT**

The **SQLDA** is identical to the structure used on z/OS.

Statement names must be only **S1 – S100** and cursor names must be only **C1 – C100** as for z/OS ;(cursor names C101 –C200 are not allowed).

Reference: IBM DB2 9.7 for Linux, Unix and Windows, **Developing Embedded SQL Applications,** SC27-2445-00

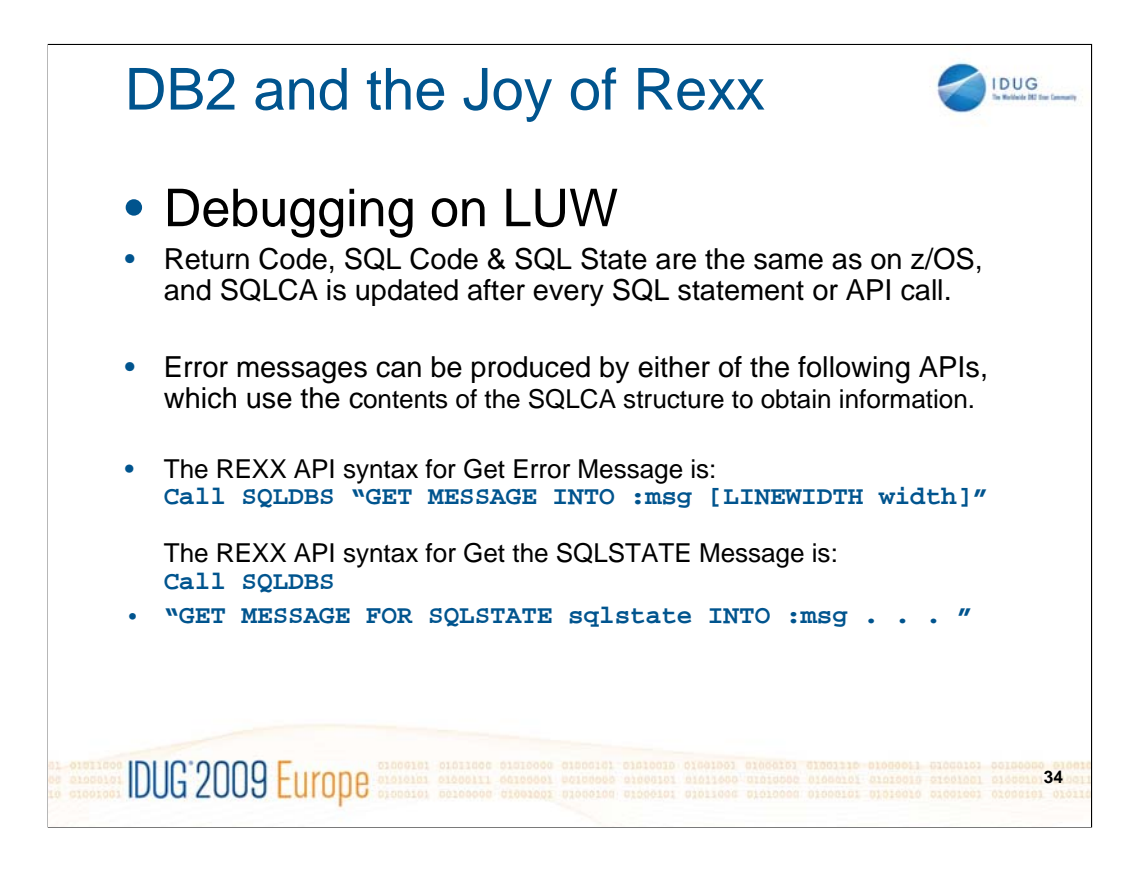

Note that SQL Code 0 and +100 are the same everywhere but the meaning of other codes can vary, whereas SQL State is more consistent.

Reference: IBM DB2 9.7 for Linux, Unix and Windows, **Administrative API Reference** SC27-2435-00

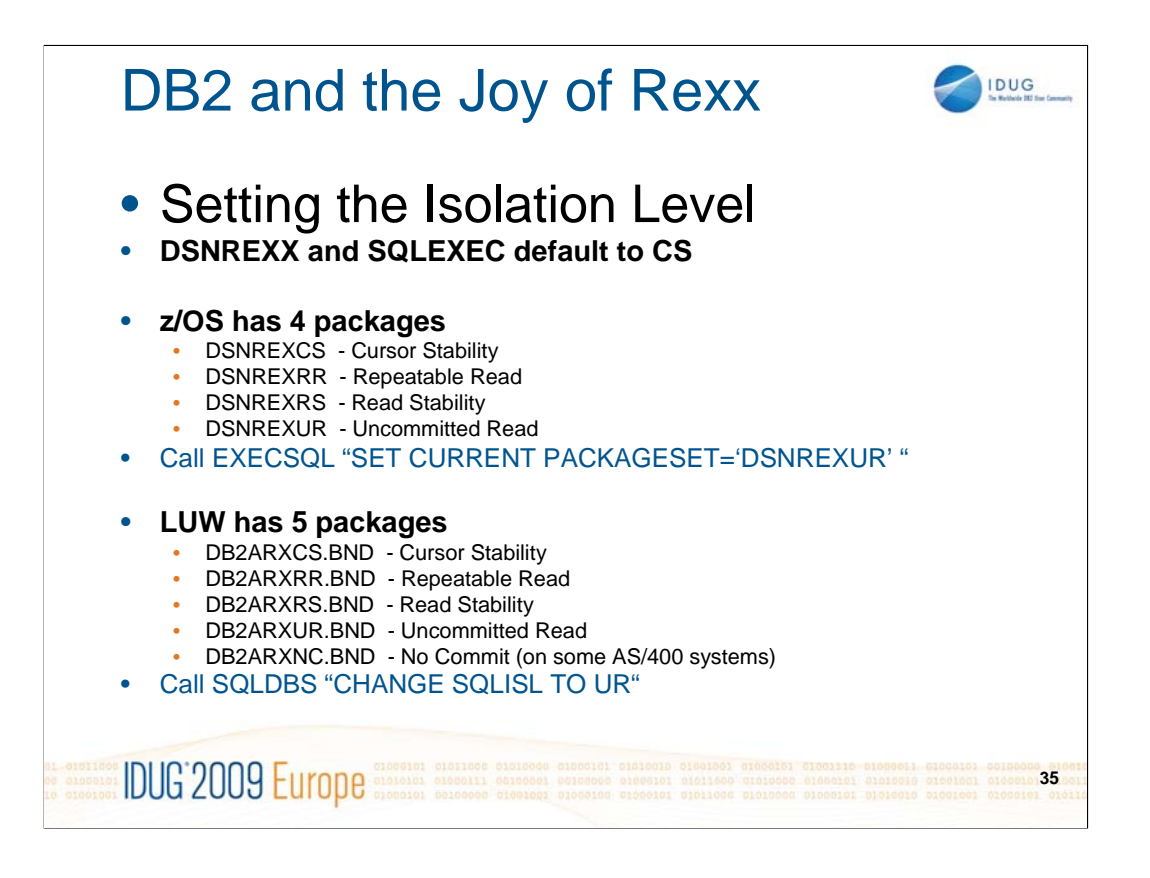

Default isolation is Cursor Stability, which can be overridden in an individual SQL statement, for example:

SELECT col1, col2

FROM table

WHERE predicate

#### **WITH UR**

Otherwise, change the Isolation as shown on the slide.

When creating a Rexx Stored Procedure on z/OS: in the **CREATE PROCEDURE** statement specify the package name as **DSNREXX** to get the default, or else specify one of the 4 package names listed on the slide to get a particular Isolation Level.

Reference: IBM DB2 9.7 for Linux, Unix and Windows, **Administrative API Reference** SC27-2435-00

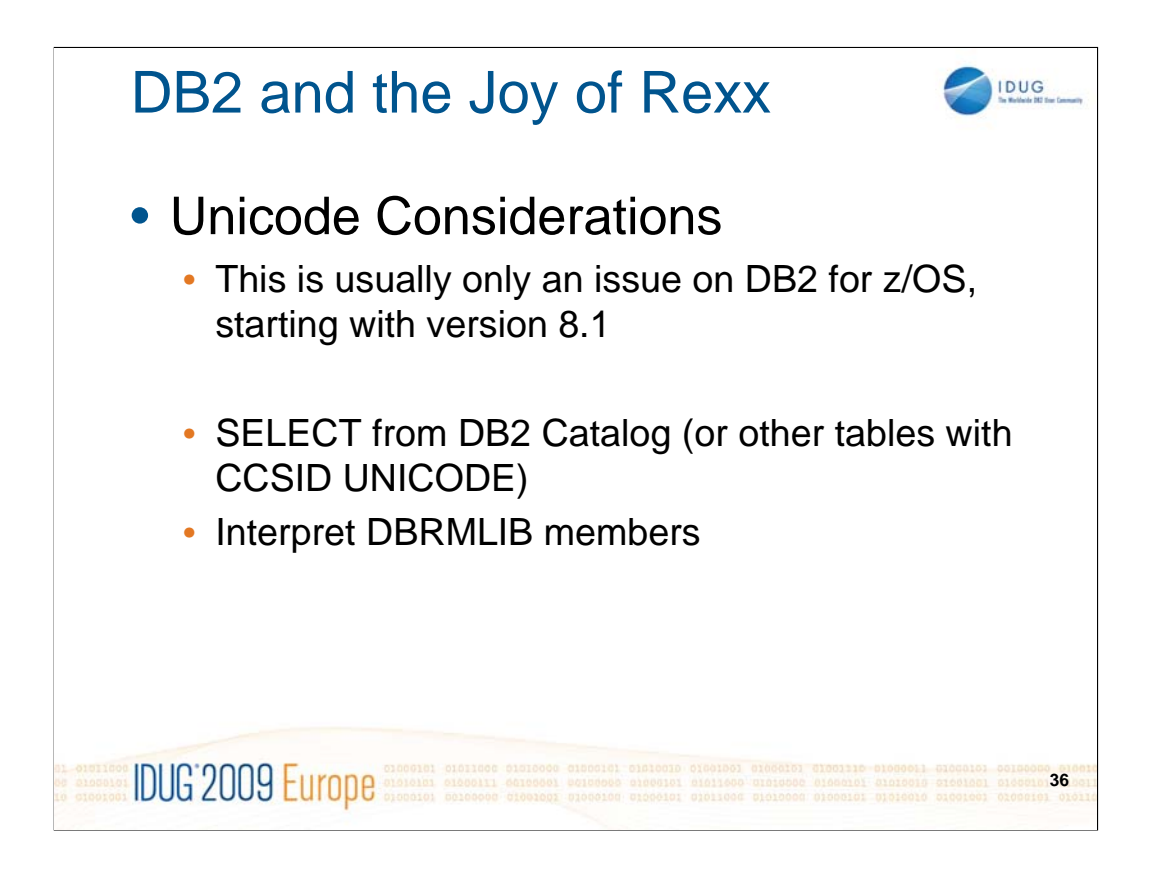

-The Catalog tables in DB2 version 8.1 (and later) are in UNICODE, but if you run an SQL SELECT using DSNREXX on z/OS you will get the results in EBCDIC. There are some exceptional columns like SYSIBM\_SYSPACKSTMT which is VARCHAR(..) FOR BIT DATA.

-Other TSO and batch utilities like SPUFI and DSNTEP2 behave the same - showing EBCDIC for almost all columns.

-The members of DBRMLIB libraries are entirely in EBCDIC until DB2 version 8.1, when they contain a mixture of EBCDIC and UNICODE. Therefore, the SQL STATEMENT text is no longer easy to read if you BROWSE the member. See IDUG Code Place for exec DBRMMAP which interprets DBRM members.

References:

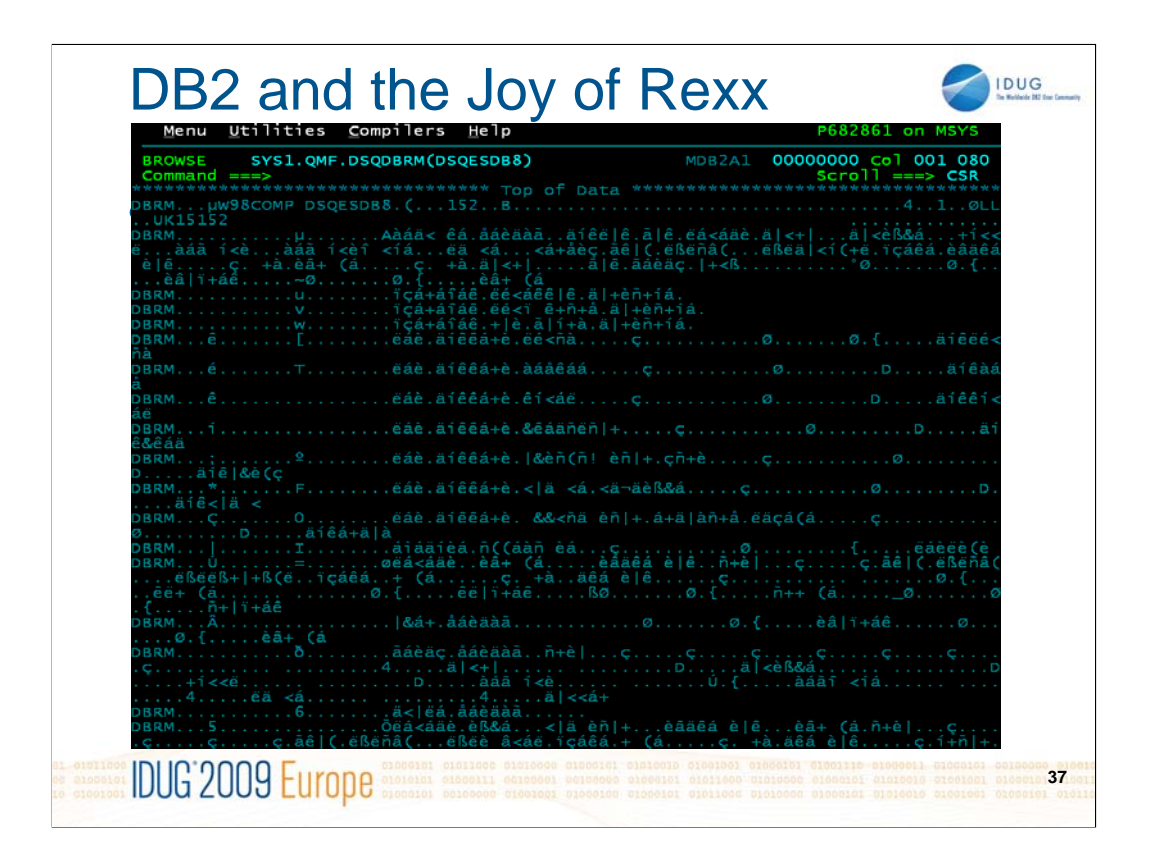

This is an example of what you see when your BROWSE a member of a DBRM library.

Prior to DB2 version 8.1, the contents were all in EDCDIC, but since then the SQL statements and variable names are in UNICODE (UTF-8).

It is difficult to interpret this!

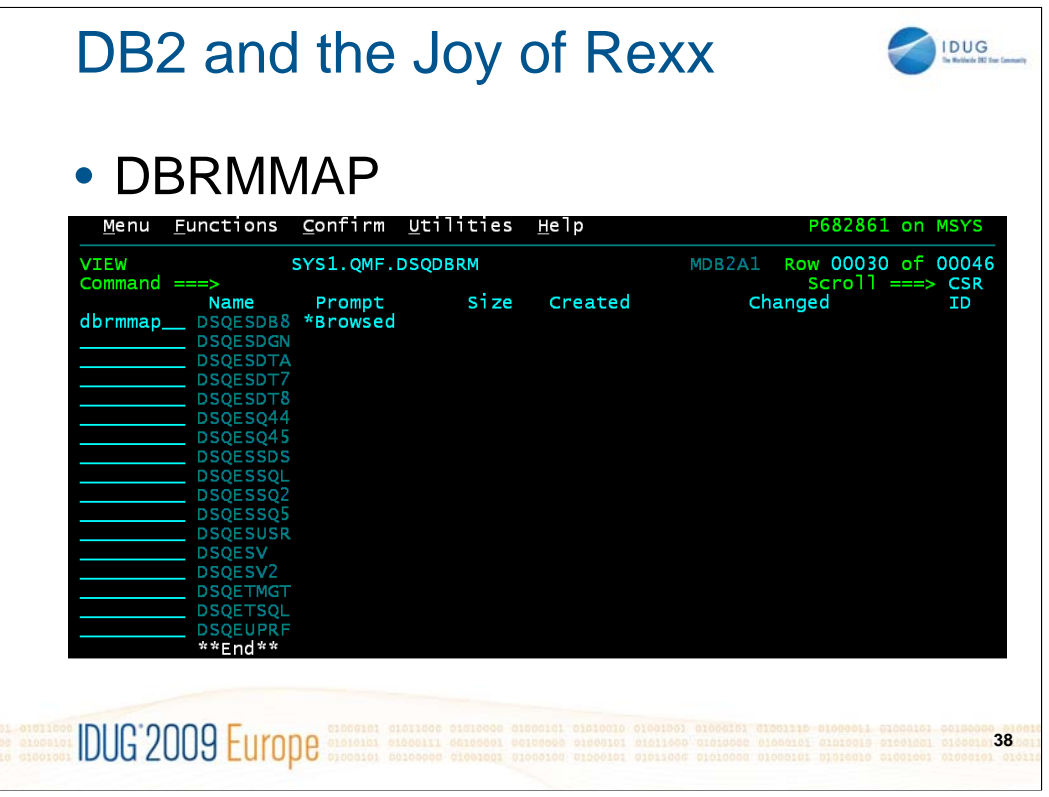

-Now DBRMMAP is invoked to find out more about the contents of that member. It will reformat the header information and show the SQL statements and variable names in EDCDIC

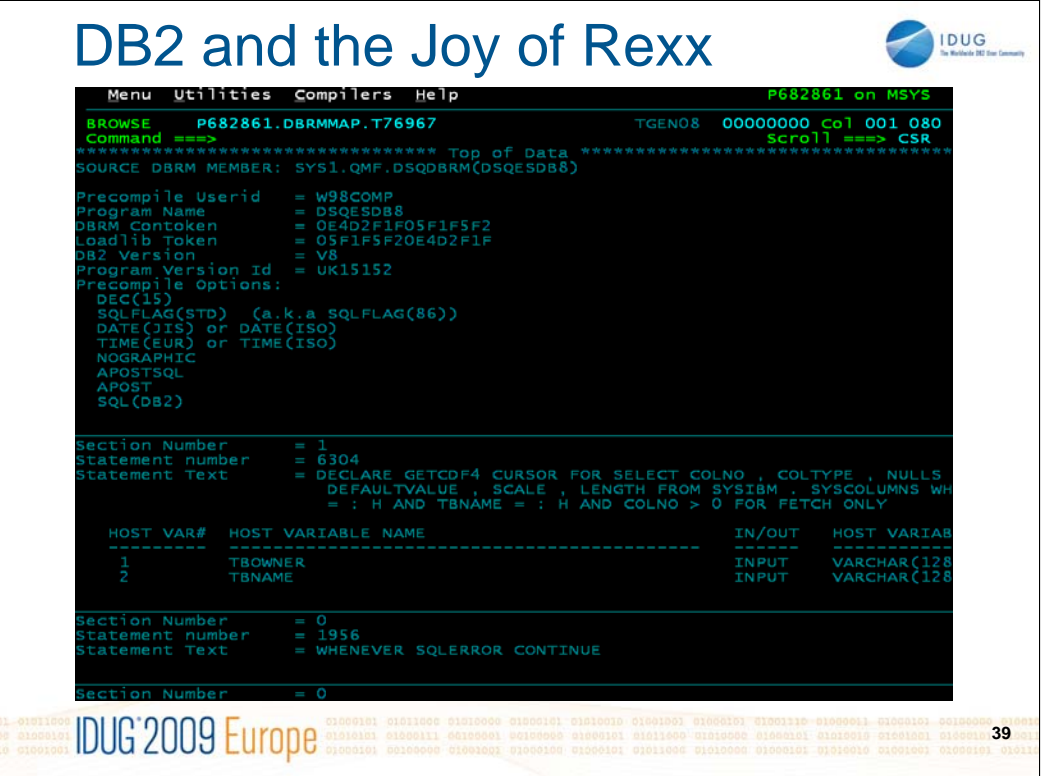

-Here is the first screen of the output

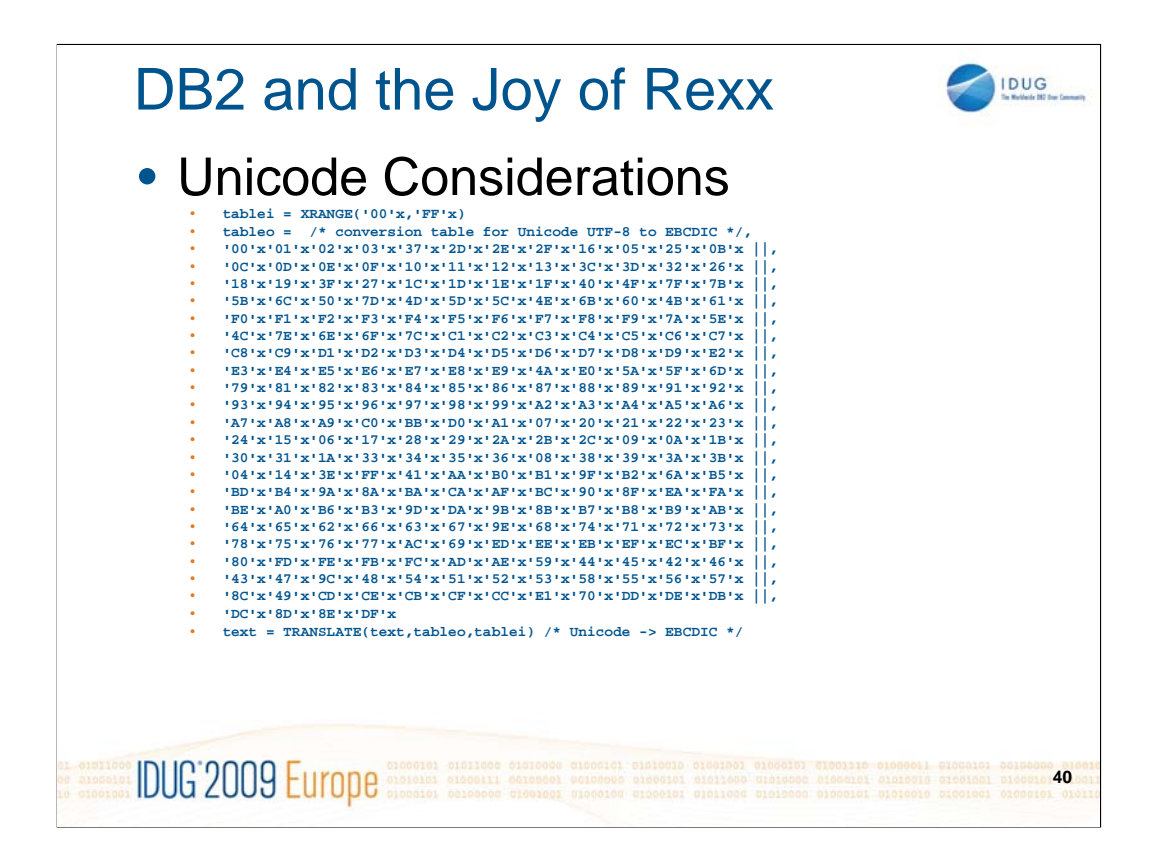

This is an example of converting text from Unicode to EBCDIC (similar to what is used in DBRMMAP).

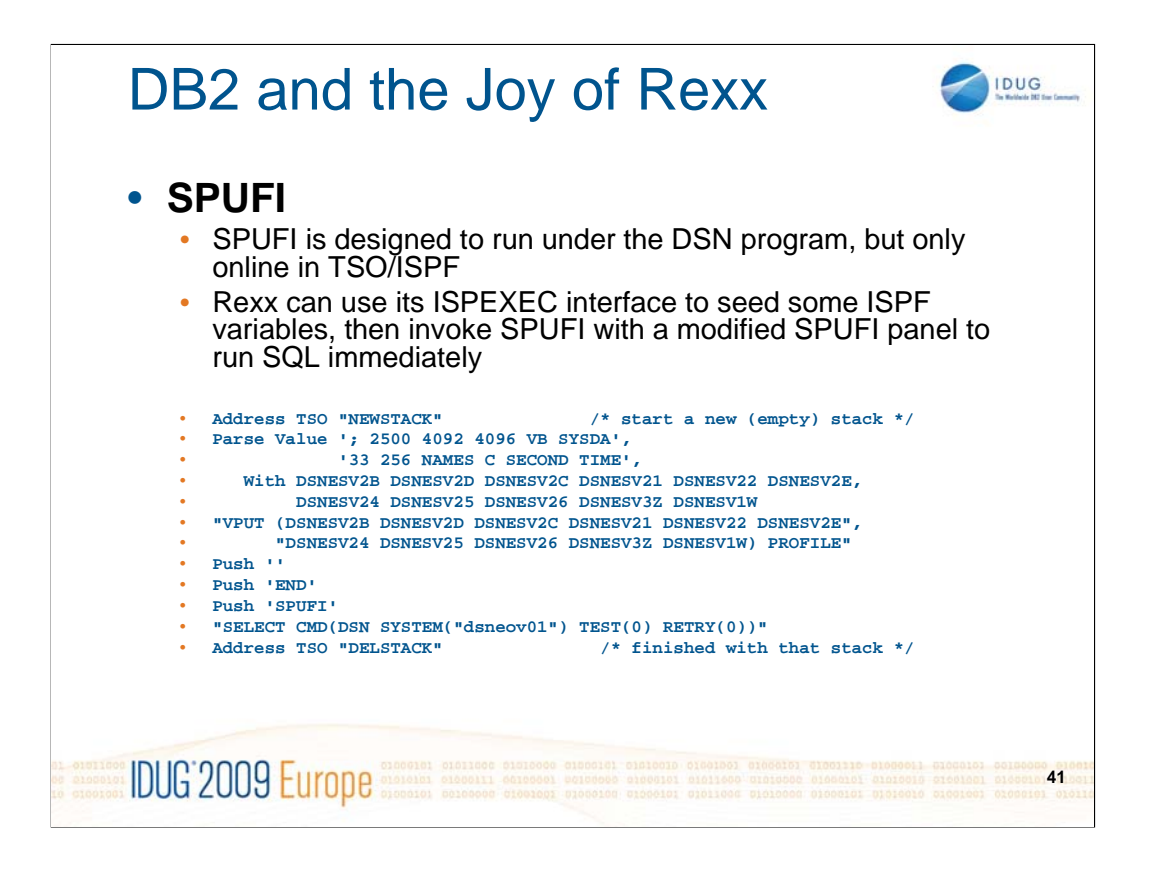

IDUG Code Place has an example of code to run SPUFI in batch using a similar approach, except that they call the standard IBM CLIST (called DSNESC01) to invoke SPUFI.

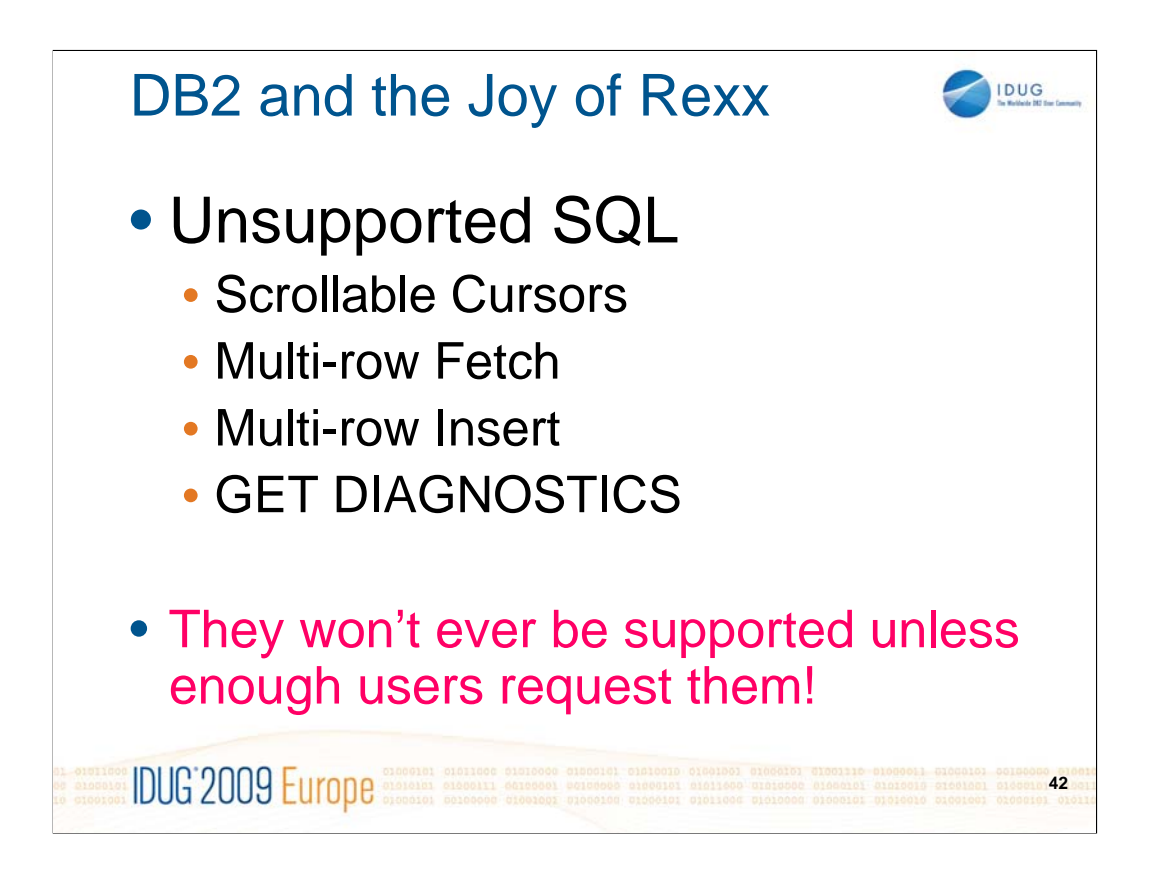

**Scrollable cursors** have been possible on DB2 for z/OS for a long time, but unfortunately not for DSNREXX or SQLEXEC.

Similarly, DB2 for z/OS version 8.1 and 9 provide multi-row FETCH or multi-row INSERT for almost all supported languages, but not for Rexx, and there is no plan to offer support in the next version.

### **Writing your own multi-row fetch for Rexx**

An external program must receive parameters (including the SQL statement), then create the required Rexx stem output variables and invoke the multi-row fetch to populate them before returning to the main Rexx exec. It would also need to run **GET DIAGNOSTICS** to provide some information which is not in the SQLCA.

### **Multi-row with Rexx** (on z/OS):

**DSNTEP4** is a sample dynamic SQL program supplied with DB2. It is basically the same as DSNTEP2 with the added ability to do multi-row processing. It reads an input file of SQL statements and produces an output file with the results. A Rexx exec could invoke it. An exec could also read the output file to extract the results, but that is not very efficient!

**DSNTIAUL** defaults to multi-row fetch of 100 rows, which can be changed by PARM('SQL,####') or PARM('####'). For SELECTING a result set into a file it would better than DSNTEP4.

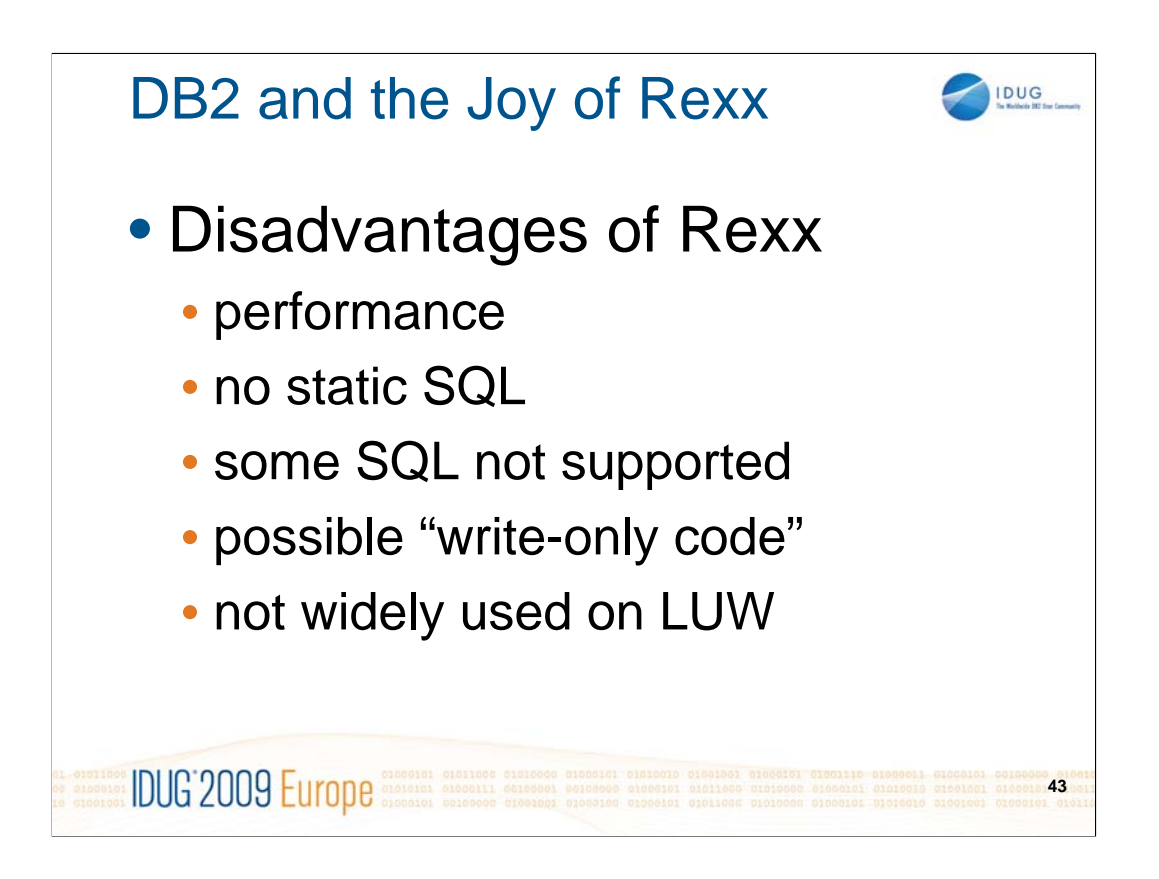

-Interpreted Rexx is generally slower than compiled programs. Compiled Rexx programs are not as fast as most other compiled languages, partly because any calls to host environments are still interpreted (on z/OS they are not linked in).

-Dynamic SQL requires extra work by the optimizer before execution, reducing performance too.

-Scrollable cursors, multi-row SQL not supported

-The flexibility and power of Rexx make it possible to create programs which are difficult to understand.

-Not many people have experience using OO-Rexx on LUW (compared with other languages).

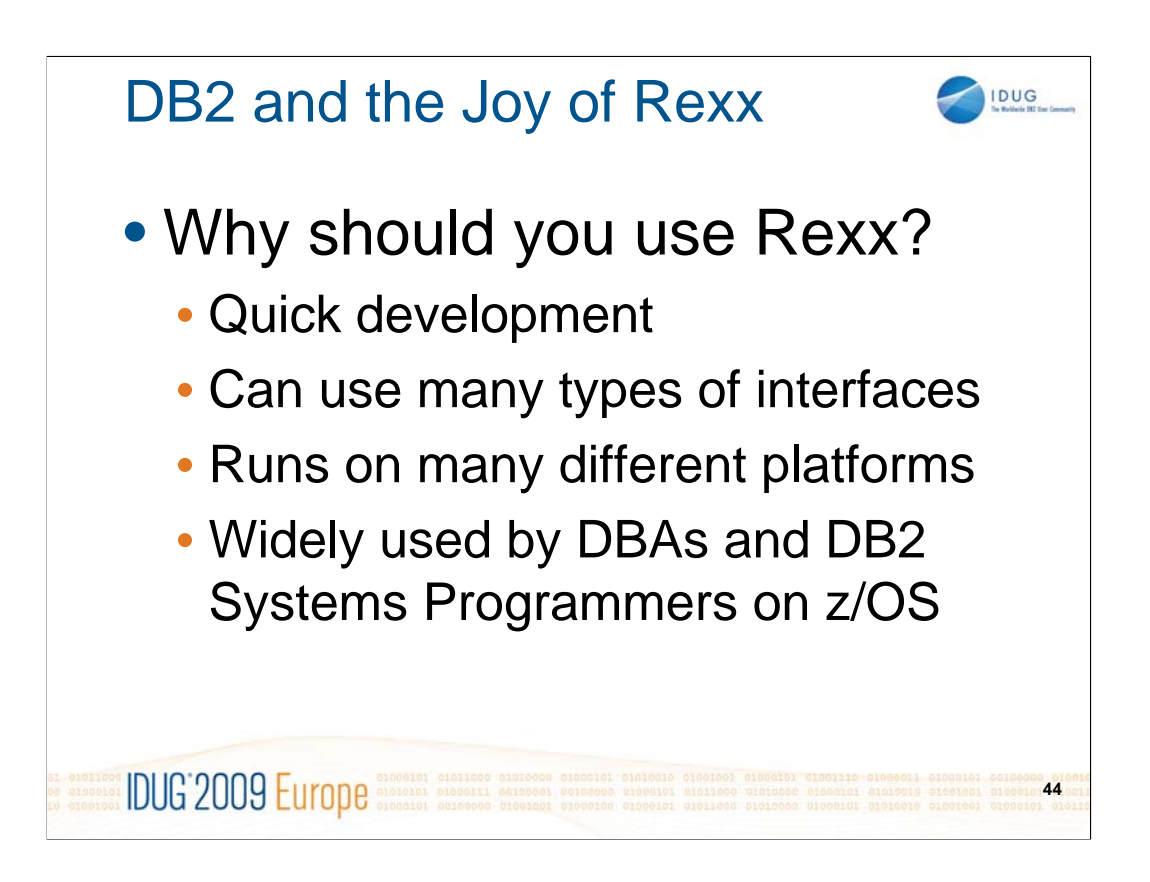

Session 17829 DB2 and the Joy of Rexx

DUG'2009 Europe analogist and process and conservative and conservative and conservative and conservative and conservative and conservative and conservative and conservative and conservative and conservative and conservati

# Ron Brown

Ronek Consulting Ronek.Consulting@gmail.com

**45**

**IDUG**